Solving Systems of Homogeneous Linear Equations (Algebraic and Differential)  $A x = y = 0$ 

ill-conditioned problems Eigenvalues and Eigenvectors

Selis Önel, PhD

Some linear problems are solvable but solutions become inaccurate due to:

- **Approximate empirical data**
- **Fioating point numbers approximation of real** numbers
- **Small rounding errors**
- Small changes in coefficients

#### Small change in data  $\rightarrow$  large change in solution

Ex: Small changes in coefficients  $\rightarrow$  large changes in solution

1  $\begin{aligned} \n\begin{bmatrix} 1 \\ 2 \end{bmatrix} = \n\begin{pmatrix} 2.01045 \\ 2.00555 \end{pmatrix} \rightarrow x_1 = 14.7403, \quad x_2$ 1  $\begin{aligned} \n\begin{bmatrix} 1 \\ 2 \end{bmatrix} &= \begin{bmatrix} 2.00555 \\ 2.00555 \end{bmatrix} \rightarrow x_1 = 14.7403, \quad x_2 = 0.23942 \ \n\begin{bmatrix} 2.01145 \\ 2.00555 \end{bmatrix} \rightarrow x_1 = 17.9756, \quad x_2 = -0.15928 \n\end{aligned}$  $\begin{array}{|c|c|c|c|}\n\hline\n0.12065 & 0.98775 & x_1 \\
\hline\n0.12065 & 0.98775 & x_1 \\
\hline\n0.12022 & 0.02755 & x_1 \\
\hline\n0.0055 & 0.00755 & 0.00755 & 0.0000\n\end{array}$  $x_1 = 14.7403, \quad x_2 = 0.23942$ 0.12065 0.98775  $\begin{pmatrix} x_1 \\ x_2 \end{pmatrix} = \begin{pmatrix} 2.01045 \\ 2.00555 \end{pmatrix}$ 0.12065 0.98775  $\begin{pmatrix} x_1 \ x_2 \end{pmatrix} = \begin{pmatrix} 2.01045 \ 2.00555 \end{pmatrix}$ <br>0.12065 0.98775  $\begin{pmatrix} x_1 \ x_2 \end{pmatrix} = \begin{pmatrix} 2.01145 \ 2.00555 \end{pmatrix}$ 0.12032 0.98755  $\left|\left(x_{2}\right)\right|$  (2.0055<br>0.12065 0.98775  $\left|\left(x_{1}\right)\right|$  = (2.0114<br>0.12032 0.98755  $\left|\left(x_{2}\right)\right|$  = (2.0055 5  $\begin{pmatrix} 0.12065 & 0.98775 \\ 0.12032 & 0.98755 \end{pmatrix}$  $\begin{pmatrix} x_1 \\ x_2 \end{pmatrix}$  $=$  $\begin{pmatrix} 2.01045 \\ 2.00555 \end{pmatrix}$  $\rightarrow$   $x_1 = 14.7403$ ,  $x_2 = 0.23942$ *x*  $\begin{pmatrix} 0.12065 & 0.98775 \\ 0.12032 & 0.98755 \end{pmatrix} \begin{pmatrix} x_1 \\ x_2 \end{pmatrix} = \begin{pmatrix} 2.01045 \\ 2.00555 \end{pmatrix} \rightarrow x_1 = 14.7403, \quad x_2 = 0.23942$ <br>  $\begin{pmatrix} 0.12065 & 0.98775 \\ 0.12032 & 0.98755 \end{pmatrix} \begin{pmatrix} x_1 \\ x_2 \end{pmatrix} = \begin{pmatrix} 2.01145 \\ 2.00555 \$  $\begin{pmatrix} 0.12065 & 0.98775 \\ 0.12032 & 0.98755 \end{pmatrix} \begin{pmatrix} x_1 \\ x_2 \end{pmatrix} = \begin{pmatrix} 2.01045 \\ 2.00555 \end{pmatrix} \rightarrow x_1 = 14$  $(0.12032 \quad 0.98755)(x_2)$  (2.00555)<br>  $\binom{0.12065 \quad 0.98775}{0.12032 \quad 0.98755)} \binom{x_1}{x_2} = \binom{2.01145}{2.00555} \rightarrow x_1 = 17$ 

Ex: Two lines (functions) are nearly parallel

If the intercepts with the vertical axis vary just a little, then the intersection will vary a lot Hence, the solution of the corresponding 2D system will vary a lot

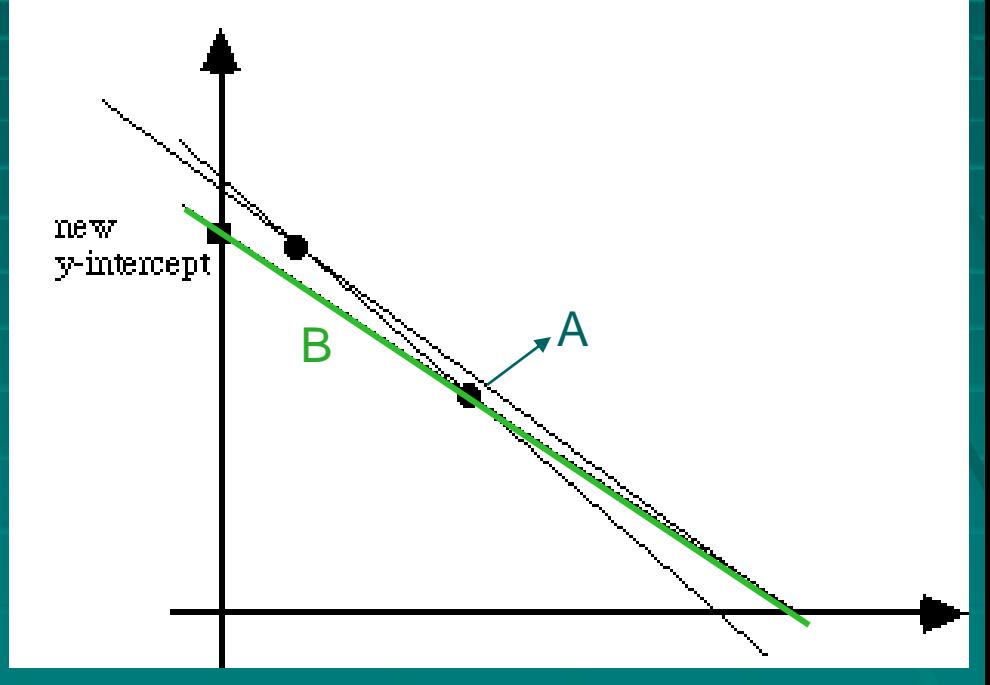

Ref: http://www2.krellinst.org/UCES/archive/classes/CNA/dir1.7/uces1.7.html

Ex: Function approximation

To determine the coefficients in an nth order polynomial:

 Set the polynomial at distinct points equal to the function evaluated at these points

Ex: Set a quadratic polynomial near points  $x_1$ ,  $x_2$  and  $x_3$ , then find the three coefficients of

 $P(x) = a_0 + a_1 x + a_2 x^2$ 

Solve the system associated with  $P(x_i) = f(x_i)$  for  $i = 1,2,3$ . Then, the matrix form is

$$
\begin{bmatrix} 1 & x_1 & x_1^2 \\ 1 & x_2 & x_2^2 \\ 1 & x_3 & x_3^2 \end{bmatrix} \begin{bmatrix} a_0 \\ a_1 \\ a_2 \end{bmatrix} = \begin{bmatrix} f(x_1) \\ f(x_2) \\ f(x_3) \end{bmatrix}.
$$

 $\rightarrow$  If two of the interpolation points are close, then the computed solution may have significant error

How can we reduce the errors?

Using Gauss elimination to solve the problem 1. Increase the precision of the floating point numbers 2. Avoid division by small numbers Use *row pivoting* in the forward sweep of the Gaussian elimination algorithm

Check the "condition" of the coefficient matrix

# Ex: ill-conditioned system

**Use** Gaussian elimination algorithm to solve the following linear system

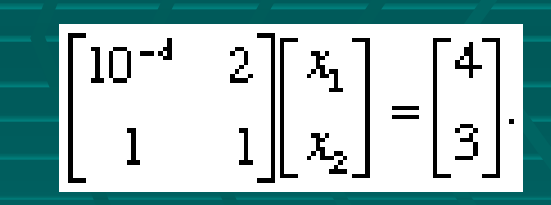

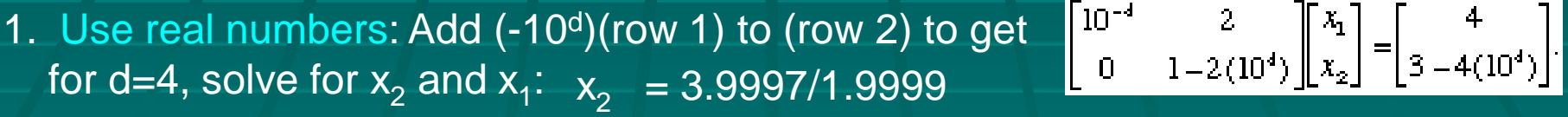

 $x_1 = (4 - 2(3.9997/1.9999))10^4$ =2(2(1.9999) - 3.9997))/1.9999 104  $= 2/1.9999$ 

2. Use floating point numbers with 3 digits

$$
\begin{bmatrix} .1 \cdot 10^{-3} & .2 \cdot 10^{1} \\ 0 & \beta(1 - 2(10^{4})) \end{bmatrix} \begin{bmatrix} x_{1} \\ x_{2} \end{bmatrix} = \begin{bmatrix} .4 \cdot 10^{1} \\ \beta(3 - 4(10^{4})) \end{bmatrix}
$$

$$
\beta(1 - 2(10^{4})) = \beta((-2 + .0001)10^{5}) = -.2 \cdot 10^{5}
$$

$$
\beta(3 - 4(10^{4})) = \beta((-4 + .0003)10^{5}) = -4 \cdot 10^{5}.
$$

3. Interchange rows of the system to avoid division by a small number

April.16,2009 SelisÖnel© 7

# ill-conditioned system

If computing precision is high, ill-conditioned problems can be solved accurately

Check an ill-conditioned problem, if

- $\blacksquare$  det(A)det((A-1)) deviates from 1
- $(A^{-1})^{-1}$  is different from A
- $\blacksquare$  AA<sup>-1</sup> deviates from the identity matrix
- $\blacksquare$  A<sup>-1</sup>(A<sup>-1</sup>)<sup>-1</sup>) deviates from the identity matrix more significantly than AA<sup>-1</sup>

Double-precision solves the problems in mildly ill-conditioned problems, so above problems may disappear with double-precision

# Ex: Hilbert matrices

#### Very difficult to invert numerically, very ill-conditioned !

Defined by  $A = [a_{i,i}]$  where  $a_{i,i} =$  $1/(i+j-1), i,j = 1,2,...n$ 

#### 4x4 Hilbert Matrix

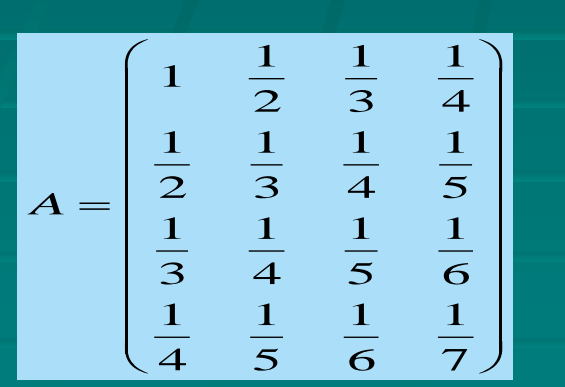

% Hilbert.m Compute the condition number and det(A)det(inv(A)) for the 5x5 and 14x14 % Hilbert matrices clear for  $n=5:14$ for  $i=1:n$ , for  $j=1:n$ ,  $a(i,j)=1/(i+j-1);$ end end c=cond(a);  $d=det(a)*det(a^(-1));$ fprintf('n=%3.0f cond(a)=%e det\*det=%e \n', n,c,d) end

# Ex: Hilbert matrices

n= 5 cond(a)=4.766073e+005 det\*det=1.000000e+000 n= 6 cond(a)=1.495106e+007 det\*det=1.000000e+000 n= 7 cond(a)=4.753674e+008 det\*det=1.000000e+000 n= 8 cond(a)=1.525758e+010 det\*det=1.000000e+000 n= 9 cond(a)=4.931538e+011 det\*det=1.000000e+000 n= 10 cond(a)=1.602501e+013 det\*det=1.000013e+000 n= 11 cond(a)=5.223947e+014 det\*det=1.000118e+000 Warning: Matrix is close to singular or badly scaled.

Results may be inaccurate. RCOND = 2.570030e-017. > In Hilbert at 11 n= 12 cond(a)=1.632619e+016 det\*det=1.019081e+000 Warning: Matrix is close to singular or badly scaled.

Results may be inaccurate. RCOND = 1.342113e-018.

> In Hilbert at 11 n= 13 cond(a)=1.316877e+018 det\*det=1.211551e+000 Warning: Matrix is close to singular or badly scaled.

Results may be inaccurate. RCOND = 5.393028e-019.

> In Hilbert at 11 n= 14 cond(a)=2.376739e+017 det\*det=2.039773e-001

#### How to find if a matrix is ill-conditioned Condition number of matrix A An ill-conditioned problem generates large errors in the computed solution Let the exact solution be x where  $Ax = d$ Let X be the computed solution where  $AX - d = -r \rightarrow$  nonzero residual *Relative error* is given by the ratio of the "size" of x - X and the "size" of x In ill-conditioned problem this ratio is large!

#### How to find if a matrix is ill-conditioned

#### Condition number of matrix A

In order to be more precise about the "size" we define the max norm of a vector, and it is analogous to the absolute value of a single real number Cond(A) =  $||A|| ||A^{-1}||$ , where  $||A||$  = Norm of matrix A

$$
\text{Euclidean norm}
$$
\n
$$
||A|| = \left(\sum_{i,j} |A_{i,j}|^2\right)^{1/2}
$$

Euclidean Norm is the Length of a vector  $x : \mathbb{R}^2$ 

$$
x \parallel = \sqrt{x_1^2 + x_2^2 + \dots}
$$

#### How to find if a matrix is ill-conditioned

**Basic Properties.**

- 1.  $||x|| \ge 0$  and  $||x|| = 0$  if and only if  $x = 0$ .
- 2.  $||x+y|| \le ||x|| + ||y||$
- 3.  $||\alpha x|| \le |\alpha| ||x||$  where  $\alpha$  is real
- 4. ||Ax|| ≤ ||A|| ||x|| | where ||A|| ≡ max ∑<sub>i</sub>|a<sub>i,j</sub>| (Natural matrix norm)

#### **Matrix Norm:**

Let 
$$
X = \begin{bmatrix} -1 \\ 6 \\ -9 \end{bmatrix}
$$
 and  $A = \begin{bmatrix} 1 & 3 & -4 \\ 1 & 3 & 1 \\ 3 & 0 & 5 \end{bmatrix}$   

$$
||x|| = \max\{16.9\} = 9 \text{ and } ||A| = \max\{8.5.8\} = 8
$$

# Matrix Eigenvalues and Eigenvectors

Eigenvalues are important in:

- Analysis of convergence characteristics of iterative methods for solving linear systems
- Determining the condition of a matrix  $\rightarrow$  Ratio of the largest to the smallest eigenvalue of a matrix (if condition is large, matrix is ill-conditioned)
- **Solving sets of linear differential equations**
- **Finding physical characteristics of a structure (principal** stress, moments of inertia, …)

#### Eigenvalue (Characteristic-Value) Problems

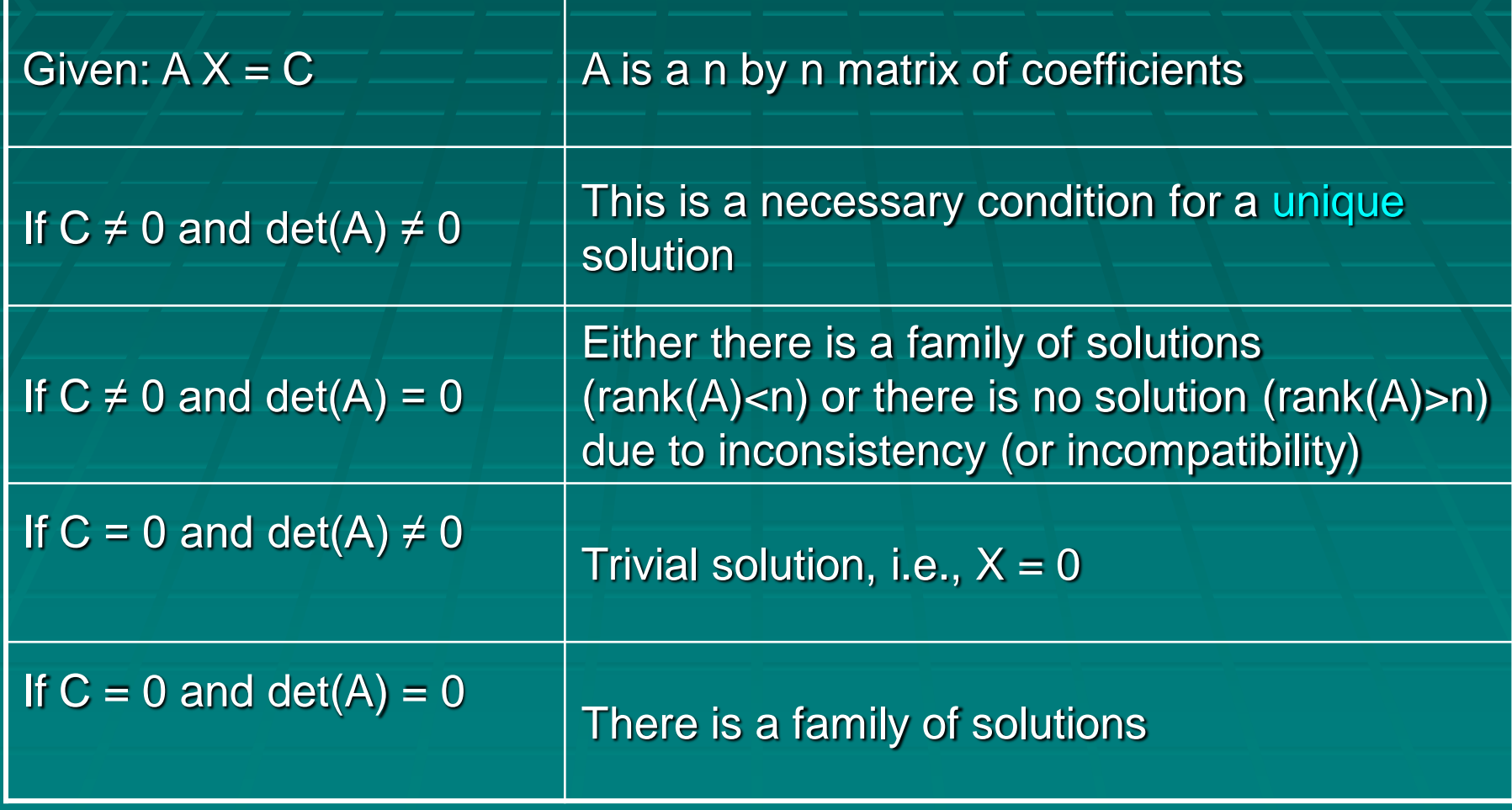

#### Eigenvalue (Characteristic-Value) Problems

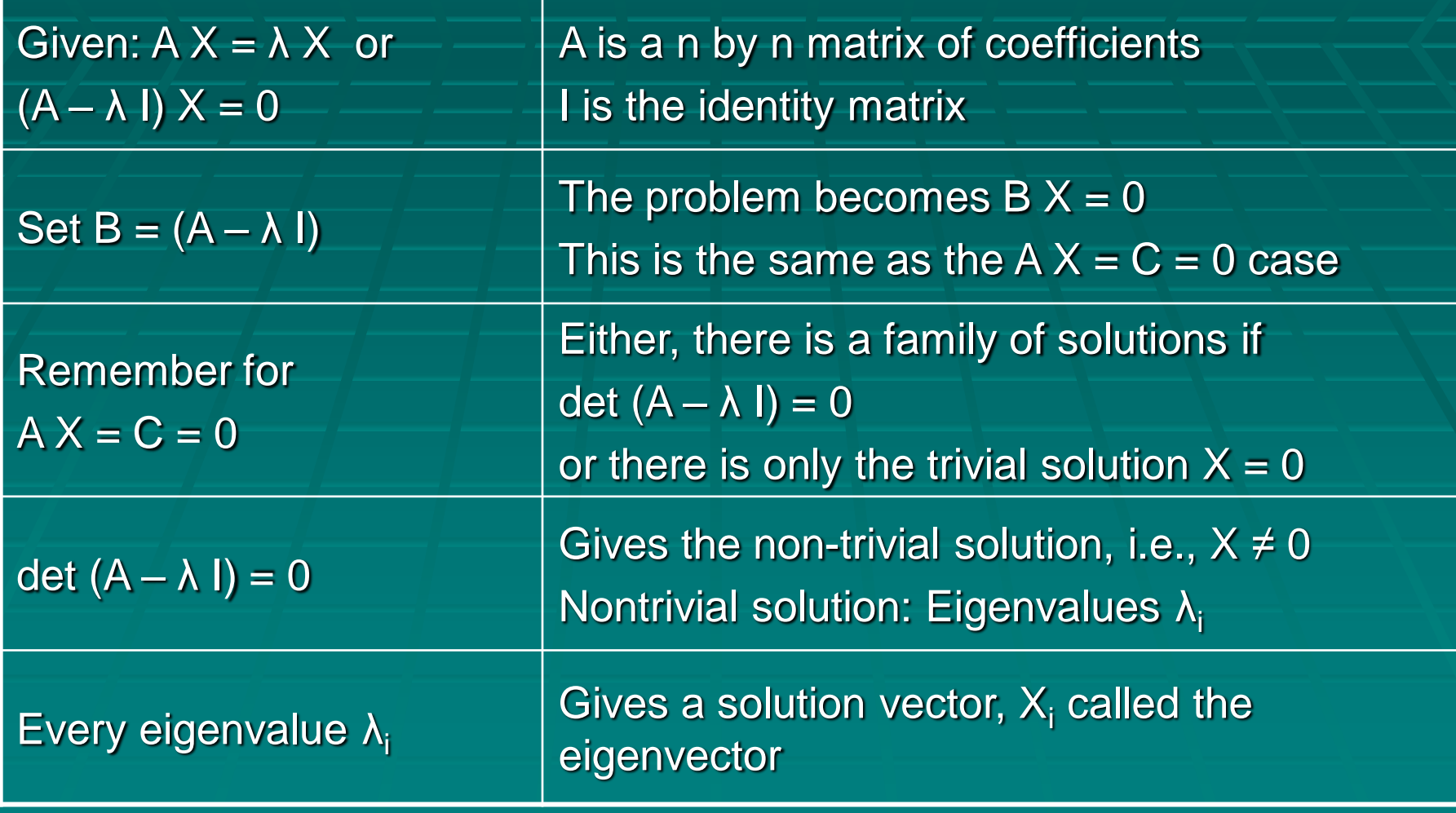

#### Nonhomogeneous Set of Equations

 $A x = y$ : Nonhomogeneous set of n equations If the n equations are linearly independent, i.e., det(A)≠0 → *unique solution* (one set of x values that makes the equations balance)

■ To solve a non-homogeneous set of linear equations, use

- **Elimination methods such as Gauss or Gauss-Jordan**
- **Natrix inverse**
- **Cramer's rule**
- Iterative methods such as Jacobi, Gauss-Siedel, ...

#### Homogeneous Set of Equations

#### A  $x = 0$  : Homogeneous set of n equations

- Nontrivial solutions (solutions other than all x=0) are possible but generally *not unique*
- Simultaneous equations establish relationships among x"s that can be satisfied by various combinations of values. Eigenvalue problems are typically of the general form:

$$
(A11 - \lambda)x1 + A12x2 + ... + A1nxn = 0
$$
  

$$
(A21x1 + (A22 - \lambda)x2 + ... + A2nxn = 0
$$

.... .... .... .... ....

$$
\begin{bmatrix}\n[A] - \lambda[I] \, x = 0 \\
where \\
\det([\begin{bmatrix} A] - \lambda[I] \end{bmatrix}] = 0\n\end{bmatrix}
$$

where λ is an unknown parameter (eigenvalue or characteristic value)  $...$   $...$   $...$   $...$   $...$   $...$ <br>  $A_{n1}x_1 + A_{n2}x_2 + ... + (A_{nn} - \lambda)x_n = 0$  $\mathcal{\lambda}$ .... .... .... .... ....<br>+  $A_{n2}x_2 + ... + (A_{nn} - \lambda)x_n = 0$ 

April.16,2009 SelisÖnel© 18 A solution x or [x] for such a system is the set of eigenvectors  $\frac{1}{18}$   $\frac{1}{18}$ 

#### Homogeneous Set of Equations r<n

■ Ax=0 : Homogeneous set of n equations If det(A)≠0, the unique solution is the *trivial solution* x=0. If det(A)=0, there exists *nontrivial solutions* (solutions other than x=0), i.e., r=rank (A) where r<n This means there are:

- r independent equations
- **F** runknowns that can be evaluated independently
- **-** (n-r) unknowns that must be chosen arbitrarily If nonzero values are chosen for (n-r) unknowns: Homogeneous set  $\rightarrow$  Nonhomogeneous set of order n
- **Use Gauss or Gauss-Jordan elimination to:** 
	- **Solve non-homogeneous set**
	- Solve homogeneous set first to determine number of independent equations r (rank of A) , then solve set of r nonhomogeneous independent equations to evaluate r unknowns

# Homogeneous Set of Equations r<n

**(A - λI<sup>n</sup> )x= 0** is a homogeneous linear system with coefficient matrix **A -** λ**I<sup>n</sup>**

- Eigenvector **x**≠0, so find a nontrivial solution to the linear system **(A - λI<sup>n</sup> )x = 0**
- **E** After Gauss elimination (A  $\lambda I_n$ ) must contain a zero row
- i.e. matrix **A -** λ**I<sup>n</sup>** must be singular, so
	- **1. det(A - λIn) = 0 → characteristic equation** of matrix **A** and solving it for λ gives the eigenvalues of A
	- **2. c(**λ**) = det(A -** λ**I<sup>n</sup> ) →** the **characteristic polynomial** of matrix **A** roots of the characteristic polynomial are the eigenvalues
- **n** eigenvalues of **A** are  $\lambda_1$ ,  $\lambda_2$ , ...,  $\lambda_n$  : the corresponding eigenvectors are nontrivial solutions of the homogeneous linear system **(A** -  $\lambda_i$ **l**<sub>n</sub>**)x** = **0** for i = 1,2, ..., n
- Summary of computational approach for determining eigen-pairs (λ,**x**) as a two-step procedure:
- 1. To find the eigenvalues of **A** compute the roots of the characteristic equation **det(A -** λ**I<sup>n</sup> )** = 0
- 2. To find an eigenvector corresponding to an eigenvalue  $\lambda_i$ , compute a **nontrivial solution to the homogeneous linear system (A - λ<sub>i</sub>l<sub>n</sub>)x = 0**

#### Homogeneous Set of Equations r<n

- **Ax=0 : Homogeneous set of linear algebraic equations** Special case of Ax=0 for:
- **U** Vibrating systems
- Structure analysis
- Electric circuit system analysis
- Solution and stability analysis of ordinary differential equations

System of equations has the form:  $A x = \lambda x$ λ: Eigenvalue (characteristic value) of matrix A x: Eigenvector (characteristic vector) corresponding to λ

#### Linear Differential Equations  $x' = Ax$

A : coefficient matrix with n distinct real eigenvalues x : column vector of unknown functions of time x" : dx/dt

#### $x' = Ax + f$ ,  $x' = Ax + f(t)$ Applications: Time dependent mixing, heat conduction

**There should be n linearly independent homogeneous solutions formed by the eigenvectors x<sup>j</sup> and eigenvalues λ<sup>j</sup>**

#### Matrix Eigenvalues and Eigenvectors

If  $(A - \lambda)x=0$  then let  $Ax = \lambda x$ , where A : n-by-n square matrix x : column vector of size n λ : a number

Then both the LHS and RHS of  $Ax = \lambda x$  is a column vector of size n.

- $\blacksquare$  Let  $Ax = \lambda x = 0$  for  $A \neq 0$
- Which x would satisfy Ax = 0 for **λ≠0** ?

### Matrix Eigenvalues and Eigenvectors

 Let **Ax = λ x = 0** for **A≠0** and **λ≠0 Eigenvalues** and **Eigenvectors** of A Rearranging  $Ax = \lambda x = 0$  gives:  $(A - \lambda I)x = 0$ where I is an n-by-n identity matrix and λ<sup>-</sup>I makes a matrix the same size as A.  $(A - \lambda I)x = 0$  is a system of homogeneous equations where

**det(A- λ I )= 0** for λ≠0

#### Characteristic Matrix and Characteristic Equation

#### **For a linearly independent system**

$$
(A_{11} - \lambda)x_1 + A_{12}x_2 + ... + A_{1n}x_n = 0
$$
  
\n
$$
A_{21}x_1 + (A_{22} - \lambda)x_2 + ... + A_{2n}x_n = 0
$$
  
\n... ... ... ...  
\n
$$
A_{n1}x_1 + A_{n2}x_2 + ... + (A_{nn} - \lambda)x_n = 0
$$

$$
\begin{bmatrix}\n[A] - \lambda[I] \, x = 0 \\
where \\
\det([\begin{bmatrix} A] - \lambda[I] \end{bmatrix}] = 0\n\end{bmatrix}
$$

#### **The nonsingular characteristic matrix A can be represented as**

$$
A_{n1}A_1 + A_{n2}A_2 + ... + (A_{nn} - \lambda)A_n = 0
$$
  
he nonsingular characteristic matrix A can be represe  

$$
A_{11} - \lambda A_{12} + ... + A_{1n}
$$

$$
A_{21} - \lambda A_{22} - \lambda ... + A_{2n}
$$

$$
A_{2n} = 0
$$

$$
A_{n1} + A_{n2} + ... + A_{nn} = 0
$$

miant can be expanded to yield a polynomial of n<sup>th</sup><br>  $1 - \alpha_2 \lambda^{n-2} - ... - \alpha_n = 0$ , where  $\alpha_i = f(A_{ij})$ The determiant can be expanded to yield a polynomial of n'<br>  $\lambda^{n} - \alpha_{1} \lambda^{n-1} - \alpha_{2} \lambda^{n-2} - ... - \alpha_{n} = 0$ , where  $\alpha_{i} = f(A_{ij})$ The determiant can be expanded to yield a polynomial of n<sup>th</sup> degree he determiant ca<br> $n - \alpha_1 \lambda^{n-1} - \alpha_2 \lambda^n$ 

### Characteristic Equation (Polynomial)

**Exercise Figure 2 equation (Fourlying** 
$$
f(\lambda) = \lambda^n - \alpha_1 \lambda^{n-1} - \alpha_2 \lambda^{n-2} - \dots - \alpha_n = 0
$$
, where  $\alpha_i = f(A_{ij})$ 

- **f(λ) = det(A- I )** →Characteristic polynomial of matrix A **f(λ) :** polynomial of **λ** of order n
- $\blacksquare$  Has n roots  $\rightarrow$  eigenvalues of A
- **Roots may be real distinct, real repeated, or complex** depending on A
- **A nonsingular real symmetric matrix of order n has n real** nonzero eigen-values and n linearly independent **eigenvectors**
- **Eigenvectors of a real symmetric matrix are orthogonal to** each other

# Ex: Singular real symmetric matrix<br>the eigenvalues and eigenvectors for Ax=0, where  $A = \begin{pmatrix} 2 & 1 \\ 1 & 2 \end{pmatrix}$  $\begin{bmatrix} 2 & 1 \\ 1 & 2 \end{bmatrix}$ mmetric m $\frac{1}{\left(\begin{smallmatrix} 2 & 1 \ 1 & 2 \end{smallmatrix}\right)}$

Find the eigenvalues and eigenvectors for  $Ax=0$ , where *A*

2 where  $A = \begin{pmatrix} 2 & 1 \\ 1 & 2 \end{pmatrix}$ <br>  $2-\lambda \begin{pmatrix} 1 & 1 \\ 1 & 2-\lambda \end{pmatrix} = \lambda^2 - 4\lambda + 3$ , where  $\lambda_1 = 1$  and  $\lambda_2$ Find the eigenvalues and eigenvectors for Ax=0, where  $A = \begin{pmatrix} 2 & 1 \\ 1 & 2 \end{pmatrix}$ <br>Calculating eigenvalues:  $\det(A - \lambda I) = 0 = \det \begin{pmatrix} 2 - \lambda & 1 \\ 1 & 2 - \lambda \end{pmatrix} = \lambda^2 - 4\lambda + 3$ , where  $\lambda_1 = 1$  and  $\lambda_2 = 3$ where  $\lambda$ <br>-  $\lambda$ <br>1 2 Calculating eigenvalues:  $det(A - \lambda I)$ <br>Inserting  $\lambda_1 = 1$  in  $det(A - \lambda I)$  gives:  $n$  vectors  $A - \lambda I$  $\therefore$  det(<br>*A -*  $\lambda I$  $\lambda$ ctors for Ax=0, where  $A = \begin{pmatrix} 2 & 1 \\ 1 & 2 \end{pmatrix}$ <br>  $\lambda I$ ) = 0 = det  $\begin{pmatrix} 2-\lambda & 1 \\ 1 & 2-\lambda \end{pmatrix} = \lambda^2 - 4\lambda + 3$ , where  $\lambda_1 = 1$  and  $\lambda_2 = 3$ ig eigenvalues:  $det(A - \lambda I) = 0 = d$ <br> $\lambda_1 = 1$  in  $det(A - \lambda I)$  gives: 0, where  $A = \begin{pmatrix} 2 & 1 \\ 1 & 2 \end{pmatrix}$ <br> $\begin{pmatrix} 2-\lambda & 1 \\ 1 & 2-\lambda \end{pmatrix} = \lambda^2 - 4\lambda + 3$ , y vectors for Ax=0, where  $A = \begin{pmatrix} 2 & 1 \\ 1 & 2 \end{pmatrix}$ <br>  $-\lambda I$ ) = 0 = det  $\begin{pmatrix} 2-\lambda & 1 \\ 1 & 2-\lambda \end{pmatrix} = \lambda^2 - 4\lambda + 3$ , where  $\lambda_1 = 1$  and  $\lambda_2 = 3$ eigenvalues:  $det(A - \lambda I) = 0 =$ <br>= 1 in det( $A - \lambda I$ ) gives:

Inserting  $\lambda_1 = 1$  in det( $A - \lambda I$ ) gives: Exercise  $\lambda$ <br>
2 - 1 1<br>
1 2 serting  $\lambda_1$ <br>-1 1<br>1 2 -1 Calculating eigenvalues:  $det(A - \lambda I) = 0 = det\begin{pmatrix} 2 - \lambda & 1 \\ 1 & 2 - \lambda \end{pmatrix} = \lambda^2 - 4\lambda + 3$ , where  $\lambda_1 = 1$  and Inserting  $\lambda_1 = 1$  in  $det(A - \lambda I)$  gives:<br>  $\begin{pmatrix} 2 - 1 & 1 \\ 1 & 2 - 1 \end{pmatrix} \begin{pmatrix} x_1 \\ x_2 \end{pmatrix} = \begin{pmatrix} 0 \\ 0 \end{pmatrix}$  which ca  $\mathsf{L}$  $\begin{pmatrix} 1 & 2 \end{pmatrix}$ 1 in det( $A - \lambda I$ ) gives:<br>  $\begin{pmatrix} 1 \\ 0 \end{pmatrix}$  which can be written as  $1 * x_1 + 1 * x_2 = 0$ , *i.e.*,  $x_1 = -x_2$ 0 es: det( $A - \lambda I$ ) = 0 = det $\begin{pmatrix} 2 & 1 \\ 1 & 2 - \lambda \end{pmatrix} = \lambda^2 - 4\lambda +$ <br>  $\begin{pmatrix} (A - \lambda I) & \text{gives:} \\ 0 & \text{which can be written as } 1 * x_1 + 1 * x_2 = 0, \text{ i.e.,} \end{pmatrix}$  $x_1 = -x_2$ <br>5  $\binom{0.1}{-0.1}$  $\begin{pmatrix} 2-1 & 1 \\ 1 & 2-1 \end{pmatrix} \begin{pmatrix} x_1 \\ x_2 \end{pmatrix} = \begin{pmatrix} 0 \\ 0 \end{pmatrix}$  which can be written as  $1 * x_1 + 1 * x_2 = 0$ , *i.e.*,  $x_1 = -x_2$ <br>Infinite number of eigenvectors would satisfy this condition, such as  $\begin{pmatrix} 5 \\ -5 \end{pmatrix}, \begin{pm$  $\begin{pmatrix} x_1 \\ x_2 \end{pmatrix} = \begin{pmatrix} 0 \\ 0 \end{pmatrix}$  which can be written as  $1 * x_1 + 1 * x_2 = 0$ , *i.e.*,  $x_1 = -x_2$ <br> *x* of eigenvectors would satisfy this condition, such as  $\begin{pmatrix} 5 \\ -5 \end{pmatrix}$ ,  $\begin{pmatrix} 0.1 \\ -0.1 \end{pmatrix}$ envalues:  $det(A - \lambda I) = 0 = det \begin{bmatrix} 1 & 1 \\ 1 & 2 - \lambda \end{bmatrix} = \lambda^2 - 4\lambda + 3$ , where<br>in  $det(A - \lambda I)$  gives:<br> $\begin{aligned} x_1 \\ x_2 \end{aligned} = \begin{pmatrix} 0 \\ 0 \end{pmatrix}$  which can be written as  $1 * x_1 + 1 * x_2 = 0$ , *i.e.*,  $x_1 = -x$ =1 in det( $A - \lambda I$ ) gives:<br> $\begin{pmatrix} x_1 \\ x_2 \end{pmatrix} = \begin{pmatrix} 0 \\ 0 \end{pmatrix}$  which can be v 2.,  $x_1 = -x_2$ <br>  $\begin{pmatrix} 5 \\ -5 \end{pmatrix}$ ,  $\begin{pmatrix} 0.1 \\ -0.1 \end{pmatrix}$ ,...

Inserting  $\lambda_2 = 3$  in det( $A - \lambda I$ ) gives:  $-1/(x_2)$  (0) which can be write<br>umber of eigenvectors would satisfy<br> $\lambda_2 = 3$  in det( $A - \lambda I$ ) gives:  $\int (x_2)$  (0) which can be written<br>ber of eigenvectors would satis<br>= 3 in det(A –  $\lambda I$ ) gives: 1 of eigenvectors would satisfy this condition, such as  $\begin{pmatrix} 5 \\ -5 \end{pmatrix}$ ,  $\begin{pmatrix} 0.1 \\ -0.1 \end{pmatrix}$ ,...<br>in det( $A - \lambda I$ ) gives:<br> $\begin{pmatrix} 1 \\ 0 \end{pmatrix}$  which can be written as  $-1 * x_1 + 1 * x_2 = 0$  and  $1 * x_1 - 1 * x_2 = 0$ , *i.e.*, must manufacture of eigen<br>
1 2 - 3 1 0  $\left(\begin{array}{c} x_1 \\ y_2 \\ z_3 \end{array}\right) = \begin{pmatrix} 0 \\ 0 \\ 0 \end{pmatrix}$ erting  $\lambda_2 = 3$  in det(<br>  $\begin{pmatrix} -3 & 1 \\ 1 & 2-3 \end{pmatrix} \begin{pmatrix} x_1 \\ x_2 \end{pmatrix} = \begin{pmatrix} 0 \\ 0 \end{pmatrix}$  $\begin{aligned} 11 * x_1 - 1 \\ 5 \\ 5 \end{aligned}$ ,  $\begin{pmatrix} 0.1 \\ 0.1 \end{pmatrix}$  $\begin{pmatrix} x_1 \\ x_2 \end{pmatrix} = \begin{pmatrix} 0 \\ 0 \end{pmatrix}$  which can be written as  $-1 * x_1 + 1 * x_2 = 0$  and  $1 * x_1 - 1$ <br>of eigenvectors would satisfy this condition, such as  $\begin{pmatrix} 5 \\ 5 \end{pmatrix}, \begin{pmatrix} 0.1 \\ 0.1 \end{pmatrix}$ of eigenvectors would satisfy this condition, such as  $\begin{pmatrix} 5 \\ -5 \end{pmatrix}, \begin{pmatrix} 0 & 0 \\ -0.1 \end{pmatrix}, ...$ <br>in det( $A - \lambda I$ ) gives:<br> $\begin{pmatrix} x_1 \\ x_2 \end{pmatrix} = \begin{pmatrix} 0 \\ 0 \end{pmatrix}$  which can be written as  $-1 * x_1 + 1 * x_2 = 0$  and  $1 * x_1 - 1 * x_2 =$ Infinite number of eigenvectors would satisfy this condition, such as  $\begin{pmatrix} 5 \\ -5 \end{pmatrix}$ ,  $\begin{pmatrix} 0.1 \\ -0.1 \end{pmatrix}$ ,...<br>
Inserting  $\lambda_2 = 3$  in det( $A - \lambda I$ ) gives:<br>  $\begin{pmatrix} 2-3 & 1 \\ 1 & 2-3 \end{pmatrix} \begin{pmatrix} x_1 \\ x_2 \end{pmatrix} = \begin{pmatrix} 0 \\$ Inserting  $\lambda_2 = 3$  in det( $A - \lambda I$ ) gives:<br>  $\begin{pmatrix} 2-3 & 1 \\ 1 & 2-3 \end{pmatrix} \begin{pmatrix} x_1 \\ x_2 \end{pmatrix} = \begin{pmatrix} 0 \\ 0 \end{pmatrix}$  which can be v nd  $1 * x_1 - 1 * x_2 = 0$ , *i.e.*, *x*<br>  $\binom{5}{5}$ ,  $\binom{0.1}{0.1}$ ,...  $\setminus$ 

Infinite number of eigenvectors would satisfy this condition, such as  $\begin{bmatrix} 1 \end{bmatrix}$ ,  $\begin{bmatrix} 0.1 \end{bmatrix}$ ,...

# Ex Contd.: Orthogonal Eigenvectors

Remember: An orthogonal matrix is whose transpose is its inverse, i.e.,  $Q'=Q^{-1}$ For eigenvectors to have the orthonormal property, they must satisfy  $QQ'=I$ 

#### For example:

For example:  
\n
$$
QQ' = \begin{pmatrix} c_1 & c_2 \\ -c_1 & c_2 \end{pmatrix} \begin{pmatrix} c_1 & -c_1 \\ c_2 & c_2 \end{pmatrix} = \begin{pmatrix} c_1^2 + c_2^2 & -c_1^2 + c_2^2 \\ -c_1^2 + c_2^2 & c_1^2 + c_2^2 \end{pmatrix} = I = \begin{pmatrix} 1 & 0 \\ 0 & 1 \end{pmatrix}
$$
\n
$$
c_1^2 + c_2^2 = 1 \text{ and } -c_1^2 + c_2^2 = 0 \text{ gives } c_1^2 = c_2^2 = 0.5
$$

$$
QQ' = \begin{pmatrix} 1 & 2 \ -c_1 & c_2 \end{pmatrix} \begin{pmatrix} 1 & 1 \ c_2 & c_2 \end{pmatrix} = \begin{pmatrix} 1 & 2 \ -c_1^2 + c_2^2 & c_1^2 + c_2^2 \end{pmatrix} = I = \begin{pmatrix} 0 & 1 \end{pmatrix}
$$
  
\n
$$
c_1^2 + c_2^2 = 1 \text{ and } -c_1^2 + c_2^2 = 0 \text{ gives } c_1^2 = c_2^2 = 0.5
$$
  
\nAccordingly,  $c_1 = \frac{1}{\sqrt{2}}$  or  $c_1 = -\frac{1}{\sqrt{2}}$  and  $c_2 = \frac{1}{\sqrt{2}}$  or  $c_2 = -\frac{1}{\sqrt{2}}$ 

Consequently, for this problem, various Q's can be obtained, such as

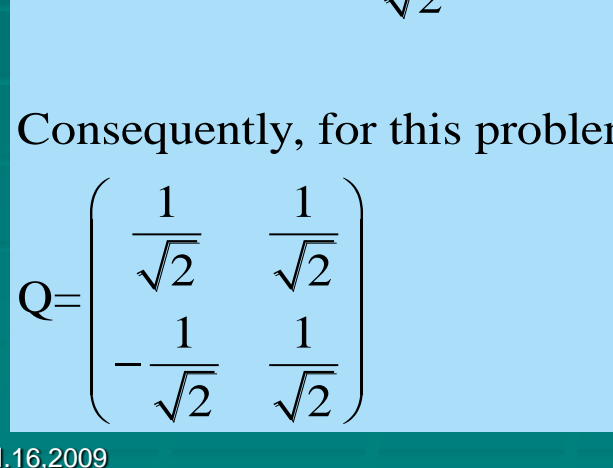

#### Ex: Eigenvalues in MATLAB®

 $\geq$  A=[2 1; 1 2]  $A =$ 2 1 1 2  $\Rightarrow$  det(A) ans  $=$   $\sqrt{3}$  $\Rightarrow$  eig(A)  $ans =$ 1 3 >> [Q,d]=eig(A)  $Q =$ -0.70710678118655 0.70710678118655 0.70710678118655 0.70710678118655  $d =$ 1 0 0 3

eig(A) : Gives the eigenvalues of matrix A in vector [Q,d]=eig(A): Gives Q and d Q : Square matrix of the eigenvectors of A d : Square diagonal matrix whose diagonal has the eigenvalues of A

#### Ex: Electric circuit system analysis

Use eig(A) in MATLAB® to determine the stability of electric circuits. For the stability of an electric circuit, the necessary and sufficient condition is: eigenvalues of the system should be on the left hand side of the complex number axis and, if an imaginary axis exists, then the eigenvalues on the imaginary axis should not have any multiplicates.

Determine the stability of an electric circuit with the following equation:

$$
\frac{d}{dt} \begin{pmatrix} V_1(t) \\ i_2(t) \end{pmatrix} = \begin{pmatrix} 1 & 0 \\ -1 & -2 \end{pmatrix} \begin{pmatrix} V_1(t) \\ i_2(t) \end{pmatrix} + \begin{pmatrix} 1 \\ 0 \end{pmatrix} U(t)
$$

>> A=[1 0; -1 -2] A = 1 0 -1 -2 >> eig(A) ans = -2 1

% This circuit is not stable.

### Ex: Vibrating Spring-Mass System

Governing equations:

 2 2 1 2 <sup>1</sup> 1 1 1 2 2 1 <sup>2</sup> 1 1 1 1 2 <sup>2</sup> 2 2 2 2 2 2 2 1 <sup>2</sup> 2 2 1 2 What is ( ) and ( ) ? *y t y t* 1 1 Assume a solution of the form: ( ) e *y t x* <sup>m</sup> m m ( ) '' ( ) '' m m m *d y k k k k y k y y dt y t y d y k k y t y k y y dt* 2 2 and ( ) e , *y t x*

wt  $= x_1 e^{wt}$  and  $y_2(t) = x_2 e^{wt}$  $\mathbf{r}_1$  and  $\mathbf{x}_2$ where  $x_1$  and  $x_2$  are independent of t. *x*<sub>1</sub>(*t*) a<br>*x*<sub>1</sub> and *x*<sup>2</sup> ere  $x_1$  and  $x$ <br>en the gover<br> $\frac{k_2 + k_1}{k_2 + k_1}$ = where  $x_1$  and  $x_2$  are independe<br>Then the governing quations b<br> $\left(\begin{array}{cc} k_2 + k_1 & k_2 \\ -k_2 + k_1 & k_2 \\ k_2 & k_1 \end{array}\right)$ 

Then the governing equations become:  
\n
$$
\left(-\frac{k_2 + k_1}{m_1} - \frac{k_2}{m_1}\right) \left(\frac{x_1}{x_2}\right) = w^2 \left(\frac{x_1}{x_2}\right)
$$

Note that this is in the same form as  $Ax = \lambda x$ , where  $\lambda = w^2$ as  $Ax = \lambda x$ , where  $\lambda = w^2$ 

 $\sum_{1}^{m}$ 

 $\overline{\mathsf{k}_1}$ 

 $\mathsf{k}_2$ 

 $m<sub>2</sub>$ 

# Ex: Vibrating Spring-Mass System<br> **Let m<sub>1</sub>** =m<sub>2</sub>=1 and  $k_1$ =3,  $k_2$ =2. Then the matrix becomes:

$$
\begin{array}{c}\n\kappa_1 \\
\searrow \\
\kappa_2 \\
\searrow \\
\kappa_2 \\
\searrow \\
\kappa_2 \\
\searrow \\
\kappa_2 \\
\searrow \\
\kappa_2\n\end{array}
$$

Let  $m_1 = m_2 = 1$  and  $k_1 = 3$ ,  $k_2 = 2$ . Then the matrix becomes: 1 and  $k_1 = 3$ ,  $k_2 = 2$ . Then the matrix bec<br>  $\begin{pmatrix} i \\ i \end{pmatrix} = \lambda \begin{pmatrix} x_1 \\ x_2 \end{pmatrix}$  or  $\begin{pmatrix} -5 - \lambda & 2 \\ 2 & 1 \end{pmatrix} \begin{pmatrix} x_1 \\ x_2 \end{pmatrix}$  $\begin{pmatrix} x_1 \\ x_2 \end{pmatrix} = \lambda \begin{pmatrix} x_1 \\ x_2 \end{pmatrix}$  or  $\begin{pmatrix} -5-\lambda & 2 \\ 2 & -2-\lambda \end{pmatrix} \begin{pmatrix} x_1 \\ x_2 \end{pmatrix}$  $\rightarrow$  det( $A - \lambda I$ ) = 0<br>  $-\lambda$ ) - 4 =  $\lambda^2$  + 7 $\lambda$  + 6 = 0<br>  $\lambda_1$  = -6 and  $\lambda_2$  = -1  $\tan \theta$  is the matrix becomes<br>  $\tan \theta$   $t = 1$  and  $k_1 = 3$ ,  $k_2 = 2$ . Then the matrix becomes<br>  $\begin{pmatrix} 5 & 2 \\ 0 & 3 \end{pmatrix} \begin{pmatrix} x_1 \\ x_2 \end{pmatrix} = \lambda \begin{pmatrix} x_1 \\ x_2 \end{pmatrix}$  or  $\begin{pmatrix} -5-\lambda & 2 \\ 2 & 2\lambda & 2 \\ 0 & 2 & 3 \end{pmatrix} \begin{pmatrix} x_1 \\ x_2 \end{pmatrix$ et m<sub>1</sub>=m<sub>2</sub>=1 and k<sub>1</sub>=3, k<sub>2</sub>=2. Then the ma<br>
-5 2  $\begin{pmatrix} x_1 \\ x_2 \end{pmatrix} = \lambda \begin{pmatrix} x_1 \\ x_2 \end{pmatrix}$  or  $\begin{pmatrix} -5-\lambda \\ 2 & -2 \end{pmatrix}$  $\begin{pmatrix} -5 & 2 \\ 2 & -2 \end{pmatrix} \begin{pmatrix} x_1 \\ x_2 \end{pmatrix} = \lambda \begin{pmatrix} x_1 \\ x_2 \end{pmatrix}$  or  $\begin{pmatrix} -5-\lambda & 2 \\ 2 & -2-\lambda \end{pmatrix}$ <br>For a nontrivial solution  $\rightarrow$  det $(A - \lambda I) = 0$  $\begin{cases} 2 & -2 \end{cases} \begin{cases} x_2 \end{cases} = \lambda \begin{cases} x_2 \end{cases}$  or  $\begin{cases} 2 & -2 - \lambda \end{cases}$   $x_2$ <br>
For a nontrivial solution  $\rightarrow$  det $(A - \lambda I) = 0$ <br>
det $(A - \lambda I) = (-5 - \lambda)(-2 - \lambda) - 4 = \lambda^2 + 7\lambda + 6 = 0$ This gives two solutions:  $\lambda_1 = -6$  and  $\lambda_2 = -1$  $k_1 = 1$  and  $k_1 = 3$ ,  $k_2 = 2$ . Then the matrix becomposed in the state of  $\begin{pmatrix} x_1 \\ y_2 \end{pmatrix} = \lambda \begin{pmatrix} x_1 \\ y_2 \end{pmatrix}$  or  $\begin{pmatrix} -5-\lambda & 2 \\ 2 & 2 \end{pmatrix} \begin{pmatrix} x_1 \\ y_2 \end{pmatrix}$  $\begin{pmatrix} x_1 \\ x_2 \end{pmatrix} = \lambda \begin{pmatrix} x_1 \\ x_2 \end{pmatrix}$  or  $\begin{pmatrix} -5-\lambda & 2 \\ 2 & -2-\lambda \end{pmatrix} \begin{pmatrix} x_1 \\ x_2 \end{pmatrix}$  $5 - \lambda$ <br>  $2$ <br>  $A - \lambda I$  $\begin{bmatrix} -2 \\ 4 \\ -2 \\ 1 \end{bmatrix}$  $\lambda$  $\mathcal{X} |$  $\lambda$ For a nontrivial solution  $\rightarrow$  det $(A - \lambda I) = 0$  $2\left|\begin{pmatrix} 1 \\ x_2 \end{pmatrix}\right| = \lambda \begin{pmatrix} 1 \\ x_2 \end{pmatrix}$  or  $\begin{pmatrix} 2 & -2-\lambda \end{pmatrix} \begin{pmatrix} 1 \\ x_2 \end{pmatrix} =$ <br>
ontrivial solution  $\rightarrow$  det $(A - \lambda I) = 0$ <br>  $\lambda I$ ) =  $(-5 - \lambda)(-2 - \lambda) - 4 = \lambda^2 + 7\lambda + 6 = 0$ Let m<sub>1</sub>=m<sub>2</sub>=1 and k<sub>1</sub>=3, k<sub>2</sub>=2. Then the matrix becomes:<br> $\begin{pmatrix} -5 & 2 \\ 2 & -2 \end{pmatrix} \begin{pmatrix} x_1 \\ x_2 \end{pmatrix} = \lambda \begin{pmatrix} x_1 \\ x_2 \end{pmatrix}$  or  $\begin{pmatrix} -5-\lambda & 2 \\ 2 & -2-\lambda \end{pmatrix} \begin{pmatrix} x_1 \\ x_2 \end{pmatrix} = 0$ Let m<sub>1</sub>=m<sub>2</sub>=1 and k<sub>1</sub>=3, k<sub>2</sub>=2. Then the matrix becomes:<br>  $\begin{pmatrix} -5 & 2 \\ 2 & -2 \end{pmatrix} \begin{pmatrix} x_1 \\ x_2 \end{pmatrix} = \lambda \begin{pmatrix} x_1 \\ x_2 \end{pmatrix}$  or  $\begin{pmatrix} -5-\lambda & 2 \\ 2 & -2-\lambda \end{pmatrix} \begin{pmatrix} x_1 \\ x_2 \end{pmatrix} = 0$ or  $\begin{pmatrix} -5-\lambda & 2 \\ 2 & -2-\lambda \end{pmatrix} \begin{pmatrix} x_1 \\ x_2 \end{pmatrix} = \rightarrow \det(A - \lambda I) = 0$  $-2\left|\begin{array}{c} 1 \ x_2 \end{array}\right| = \lambda \begin{array}{c} 1 \ x_2 \end{array}$  or  $\left(\begin{array}{cc} 2 & -2-\lambda \end{array}\right) \begin{array}{c} 1 \ x_2 \end{array}$  = 0<br>nontrivial solution  $\rightarrow$  det $(A - \lambda I) = 0$ <br> $-\lambda I$ ) =  $(-5 - \lambda)(-2 - \lambda) - 4 = \lambda^2 + 7\lambda + 6 = 0$ 1  $x_1 = -6 \rightarrow \begin{pmatrix} -5+6 & 2 \\ 2 & -2+6 \end{pmatrix} \begin{pmatrix} x_1 \\ x_2 \end{pmatrix} = 0 \rightarrow x_1 = -2x_2 \rightarrow X_1 = C_1$  $1\left| \begin{array}{c} 1 \\ -\end{array} \right|$   $\rightarrow$   $r\left| \begin{array}{c} 1 \\ -\end{array} \right|$ For  $\lambda_1 = -6 \rightarrow \begin{pmatrix} -5+6 & 2 \\ 2 & -2+6 \end{pmatrix} \begin{pmatrix} x_1 \\ x_2 \end{pmatrix} = 0 \rightarrow x_1 = -2x_2 \rightarrow X_1 = 0$ <br>
For  $\lambda_2 = -1 \rightarrow \begin{pmatrix} -5+1 & 2 \\ 2 & -2+1 \end{pmatrix} \begin{pmatrix} x_1 \\ x_2 \end{pmatrix} = 0 \rightarrow x_1 = \frac{1}{2}x_2 \rightarrow X_2 = C_2$  $\begin{matrix} 1 \\ 1 \end{matrix}$  and  $X_2$  $(\lambda_1 - \lambda)(-2 - \lambda) - 4 = \lambda^2 + 7\lambda + 6 = 0$ <br>
lutions:  $\lambda_1 = -6$  and  $\lambda_2 = -1$ <br>
5+6 2  $\binom{x_1}{1} = 0 \rightarrow x_1 = -2x_2 \rightarrow X_1 = C_1 \binom{-2}{1}$ det( $A - \lambda I$ ) = (-5 -  $\lambda$ )(-2 -  $\lambda$ ) - 4 =  $\lambda^2$  + 7 $\lambda$  + 6 = 0<br>This gives two solutions:  $\lambda_1 = -6$  and  $\lambda_2 = -1$ <br>For  $\lambda_1 = -6 \rightarrow \begin{pmatrix} -5+6 & 2 \\ 2 & -2+6 \end{pmatrix} \begin{pmatrix} x_1 \\ x_2 \end{pmatrix} = 0 \rightarrow x_1 = -2$ utions:  $\lambda_1 = -6$  and  $\lambda_2 = -1$ <br>  $\begin{pmatrix} +6 & 2 \\ 2 & -2+6 \end{pmatrix} \begin{pmatrix} x_1 \\ x_2 \end{pmatrix} = 0 \rightarrow x_1 = -2x_2 \rightarrow X_1 = C_1 \begin{pmatrix} -2 & 0 \\ 1 & 0 \end{pmatrix}$ 5+6 2<br>
2 -2+6  $\begin{pmatrix} x_1 \\ x_2 \end{pmatrix} = 0 \rightarrow x_1 = -2x_2 \rightarrow X_1 = C_1 \begin{pmatrix} 5+1 & 2 \\ 2 & 3 \end{pmatrix}$ 2  $-2+6\left|\left(x_{2}\right)\right|=0 \rightarrow x_{1} = -2x_{2} \rightarrow X_{1} = C_{1}$ <br>
3  $\rightarrow +1$  2  $\left|\left(x_{1}\right)\right|=0 \rightarrow x_{1} = \frac{1}{2}x_{2} \rightarrow X_{2} = C_{2}$  $\left(\frac{1}{2}\right)$ where  $X_1$  and  $X_2$  are =  $\lambda^2 + 7\lambda + 6 = 0$ <br>
and  $\lambda_2 = -1$ <br>  $\begin{cases} x_1 \\ x_2 \end{cases} = 0 \rightarrow x_1 = -2x_2 \rightarrow X_1 = C$ *x*  $\begin{pmatrix} x_1 \\ x_2 \end{pmatrix} = 0 \rightarrow x_1 = -2x_2 \rightarrow X_1 =$ <br>  $\begin{pmatrix} x_1 \\ x_2 \end{pmatrix} = 0 \rightarrow x_1 = \frac{1}{2}x_2 \rightarrow X_2 = C$  $=-1 \rightarrow \begin{pmatrix} 1 & 0 & 0 \\ 0 & x & 0 \\ 0 & 0 & 0 \end{pmatrix}$  $(A - \lambda I) = (-5 - \lambda)(-2 - \lambda) - 4 = \lambda^2 + 7\lambda + 6 = 0$ <br>
; gives two solutions:  $\lambda_1 = -6$  and  $\lambda_2 = -1$ <br>  $\lambda_1 = -6 \rightarrow \begin{pmatrix} -5 + 6 & 2 \\ 2 & 2 + 6 \end{pmatrix} \begin{pmatrix} x_1 \\ x_2 \end{pmatrix} = 0 \rightarrow x_1 = -2x_2 \rightarrow X_1 = C_1 \begin{pmatrix} -2 \\ 1 \end{pmatrix}$  $\lambda_{\text{a}}$  $(\lambda I) = (-5 - \lambda)(-2 - \lambda) - 4 = \lambda^2 + 7\lambda + 6 = 0$ <br>
ives two solutions:  $\lambda_1 = -6$  and  $\lambda_2 = -1$ <br>  $= -6 \rightarrow \begin{pmatrix} -5 + 6 & 2 \\ 2 & -2 + 6 \end{pmatrix} \begin{pmatrix} x_1 \\ x_2 \end{pmatrix} = 0 \rightarrow x_1 = -2x_2 \rightarrow X_1 = C_1 \begin{pmatrix} -2 \\ 1 \end{pmatrix}$  $\begin{pmatrix} -5+6 & 2 \\ 2 & -2+6 \end{pmatrix} \begin{pmatrix} x_1 \\ x_2 \end{pmatrix} = 0 \rightarrow x_1 = -2x_2 \rightarrow X_1 = C_1 \begin{pmatrix} -2 \\ 1 \end{pmatrix}$ <br>  $\begin{pmatrix} -5+1 & 2 \\ 2 & 2+1 \end{pmatrix} \begin{pmatrix} x_1 \\ x_2 \end{pmatrix} = 0 \rightarrow x_1 = \frac{1}{2}x_2 \rightarrow X_2 = C_2 \begin{pmatrix} 1 \\ 2 \end{pmatrix}$ =-6  $\rightarrow$   $\begin{pmatrix} -5+6 & 2 \\ 2 & -2+6 \end{pmatrix} \begin{pmatrix} x_1 \\ x_2 \end{pmatrix} = 0 \rightarrow x_1 = -2x_2 \rightarrow X_1 = C_1 \begin{pmatrix} -2 \\ 1 \end{pmatrix}$ <br>=-1  $\rightarrow$   $\begin{pmatrix} -5+1 & 2 \\ 2 & -2+1 \end{pmatrix} \begin{pmatrix} x_1 \\ x_2 \end{pmatrix} = 0 \rightarrow x_1 = \frac{1}{2}x_2 \rightarrow X_2 = C_2 \begin{pmatrix} 1 \\ 2 \end{pmatrix}$  $\frac{1}{1}$  and  $C_2$  $0 \rightarrow x_1 = C$ <br>*C*<sub>1</sub> and *C* 

where 
$$
X_1
$$
 and  $X_2$  are eigenvectors and  $C_1$  and  $C_2$  are arbitrary numbers.  
\nGeneral solutions:  
\nFor  $\lambda_1 = -6 \rightarrow y_1(t) = -2C_1e^{\sqrt{-6}t} = -2C_1e^{i\sqrt{6}t}$   
\n $y_2(t) = C_1e^{\sqrt{-6}t} = C_1e^{i\sqrt{6}t}$   
\nFor  $\lambda_2 = -1 \rightarrow y_1(t) = C_2e^{\sqrt{-1}t} = C_2e^{it}$   
\n $y_2(t) = 2C_2e^{\sqrt{-1}t} = 2C_2e^{it}$ 

### Ex: Vibrating Spring-Mass System

 $m<sub>1</sub>$  $m<sub>2</sub>$  $\overline{\mathsf{k}_1}$  $\mathsf{k}_2$ 

Converting the general solution to matrix notation:

Converting the general solution to matrix notation<br>Using Euler's equation, i.e.,  $e^{iz} = cos(z) + i sin(z)$ **i** *i* **b i** *e*  $e^{iz} = \cos(z) + i\sin(z)$ 

Converting the general solution to matrix notation:  
\nUsing Euler's equation, i.e., 
$$
e^{iz} = cos(z) + i sin(z)
$$
  
\n
$$
\begin{pmatrix} y_1 \\ y_2 \end{pmatrix} = \begin{pmatrix} -2 \\ 1 \end{pmatrix} \begin{bmatrix} a cos(\sqrt{6}t) + b sin(\sqrt{6}t) \end{bmatrix} + \begin{pmatrix} 1 \\ 2 \end{pmatrix} \begin{bmatrix} c cos(t) + d sin(t) \end{bmatrix}
$$
\nThus, any complex sum, constants a, b, and d, which are complex

There are four unknown constants a, b, c and d, which are complex numbers Therefore, we need four conditions (initial or boundary conditions). Suppose the following initial conditions are given:<br>
<u>Displacements</u><br>  $y_1(0) = 1$   $y_1'(0) = -2\sqrt{6}$ 

Displacements Velocities

$$
\begin{array}{ll}\n\text{Displacements} & \text{Velocity} \\
y_1(0) = 1 & y_1'(0) = -2\sqrt{6} \\
y_2(0) = 2 & y_2'(0) = \sqrt{6}\n\end{array}
$$

The solution in matrix notation is given as:

$$
y_2(0) = 2 \t y_2'(0) = \sqrt{6}
$$
  
The solution in matrix notation is given as  

$$
\begin{pmatrix} y_1 \\ y_2 \end{pmatrix} = \begin{pmatrix} -2 \\ 1 \end{pmatrix} \begin{bmatrix} \sin(\sqrt{6}t) \end{bmatrix} + \begin{pmatrix} 1 \\ 2 \end{pmatrix} \begin{bmatrix} \cos(t) \end{bmatrix}
$$

$$
\begin{aligned}\n\left(\begin{array}{c}\ny_2\n\end{array}\right) &= \left(\begin{array}{c}\n1\n\end{array}\right) \left[\begin{array}{c}\n\sin(\sqrt{ot})\n\end{array}\right] + \left(\begin{array}{c}\n2\n\end{array}\right) \left[\begin{array}{c}\n\cos(t)\n\end{array}\right] \\
\text{The solution in open form is given as:} \\
y_1(t) &= -2\sin(\sqrt{6} \ t) + \cos(t) \quad \text{and} \quad y_2(t) = \sin(\sqrt{6} \ t) + 2\cos(t)\n\end{aligned}
$$

#### Ex: Vibrating Spring-Mass System

Note the following:

 $X_1 = \begin{pmatrix} -2 \\ 1 \end{pmatrix}$  and  $X_2$ Note the following:<br>The coefficient matrix  $A = \begin{pmatrix} -5 & 2 \\ 2 & 2 \end{pmatrix}$  is a symmetrical matrix  $-5$  2<br>2  $-2$  $A = \begin{pmatrix} -5 & 2 \\ 2 & -2 \end{pmatrix}$ <br>2 and  $X_2 = \begin{pmatrix} 1 & 1 \\ 2 & -2 \end{pmatrix}$ Eigenvectors  $X_1 = \begin{bmatrix} 1 \\ 1 \end{bmatrix}$  and  $X_2 = \begin{bmatrix} 1 \\ 2 \end{bmatrix}$  are othogonal to each other,  $\begin{pmatrix} 2 & -2 \\ 1 & 2 \end{pmatrix}$  and  $X_2 = \begin{pmatrix} 1 & 1 \\ 2 & 2 \end{pmatrix}$  $A = \begin{pmatrix} -5 & 2 \\ 2 & 2 \end{pmatrix}$  is a symm t matrix  $A = \begin{pmatrix} 2 & -2 \ 2 & -2 \end{pmatrix}$  is a symmetry.<br> $X_1 = \begin{pmatrix} -2 \\ 1 \end{pmatrix}$  and  $X_2 = \begin{pmatrix} 1 \\ 2 \end{pmatrix}$  are othogon  $=\begin{pmatrix} -5 & 2 \\ 2 & -2 \end{pmatrix}$  is a symm trix  $A = \begin{pmatrix} -5 & 2 \\ 2 & -2 \end{pmatrix}$  is a symmet<br> $\begin{pmatrix} -2 \\ 1 \end{pmatrix}$  and  $X_2 = \begin{pmatrix} 1 \\ 2 \end{pmatrix}$  are othogon  $\frac{T}{1}X_2$ i.e.,  $X_1^T X_2 = 0$  $X_1^T X$  $\lambda_1 = -6$  and  $\lambda_2 = -1$  are real

 $\lambda_1 = -6$  and  $\lambda_2$ Eigenvalues  $\lambda_1 = -6$  and  $\lambda_2 = -1$  are real i.e.,  $X_1^T X_2 = 0$ <br>
Eigenvalues  $\lambda_1 = -6$  and  $\lambda_2 = -1$  are real<br>
Trace of *A* is  $tr(A) = \sum a_{ii} = \sum \lambda_i$ , i.e., the sum of eigenvalues  $\lambda$ . 1  $(2)$ <br>i.e.,  $X_1^T$ .<br>and  $\lambda_2 = -1$  are real<br> $= \sum a_{ii} = \sum \lambda_i$ , i.e., the surf

 $m<sub>1</sub>$ 

 $\overline{\mathsf{k}_1}$ 

 $\mathsf{k}_2$ 

 $m<sub>2</sub>$ 

#### Roots of Characteristic Polynomial-Eigenvalues

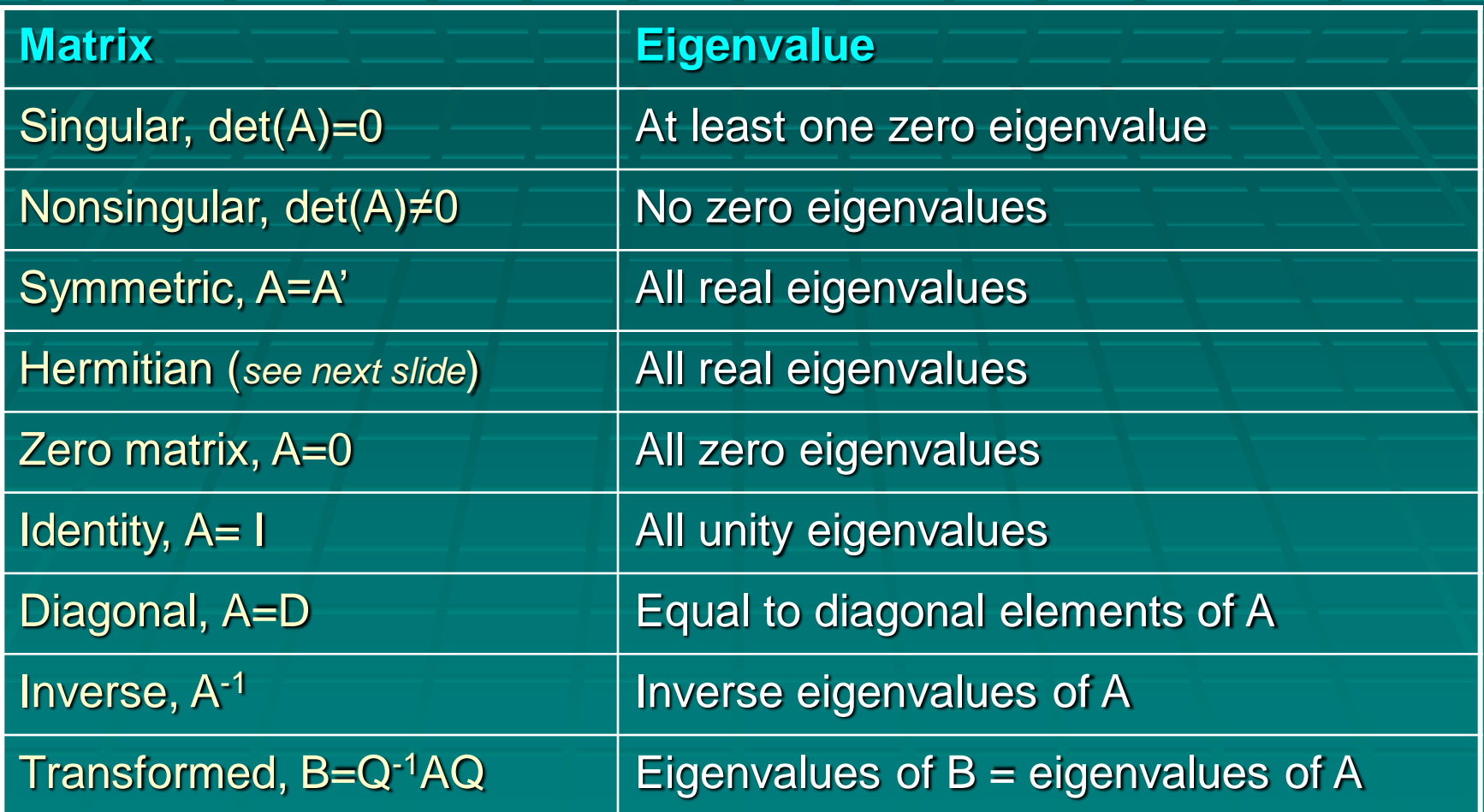

Ref: A. Constantinides and N. Moustoufi, Numerical Methods for Chemical Engineers with MATLAB® Applications, 1999, Prentice Hall PTR, p.123

#### What is a Hermitian (Self-Adjoint) Matrix

A [square matrix](http://en.wikipedia.org/wiki/Square_matrix) with [complex](http://en.wikipedia.org/wiki/Complex_number) entries which is equal to its own conjugate **[transpose](http://en.wikipedia.org/wiki/Conjugate_transpose)** 

This means the element in the *i*th row and *j*th column is equal to the [complex conjugate](http://en.wikipedia.org/wiki/Complex_conjugate) of the element in the *j*th row and *i*th column, for all indices *i* and *j*

*Ex:* If the conjugate transpose of a matrix A is shown by A', then A=A' es *i* and *j*<br>e conjugate transpose of<br> $\begin{pmatrix} 3 & 2+i \end{pmatrix}$ 

I and<br>
onjuga<br>
3 2 conjugat<br>  $3$  2+<br>  $2-i$  1 *i A i* the conjugate transpose of<br>=  $\begin{pmatrix} 3 & 2+i \\ 2-i & 1 \end{pmatrix}$ 

Every Hermitian matrix is [normal.](http://en.wikipedia.org/wiki/Normal_matrix)

It can be [diagonalized](http://en.wikipedia.org/wiki/Diagonalizable_matrix) by a [unitary matrix](http://en.wikipedia.org/wiki/Unitary_matrix), and the resulting diagonal matrix has only real entries. This means that all [eigenvalues](http://en.wikipedia.org/wiki/Eigenvectors) of a Hermitian matrix are real, and, moreover, [eigenvectors](http://en.wikipedia.org/wiki/Eigenvector) with distinct eigenvalues are orthogonal

#### Methods for Finding Eigenvalues

**Power Method: Iterative procedure for** finding a specific eigenvalue and its associated eigenvector for a given matrix A

The basic power method finds the dominant (largest magnitude) eigenvalue The inverse power method finds the smallest eigenvalue

#### Methods for Finding Eigenvalues

- **QR Method: Uses QR factorization to find all** the eigenvalues for a given matrix A
	- **Produces a sequence of matrices that converge to** a similar matrix for which eigenvalues are easy to find
	- **Does not directly find the eigenvectors, therefore** inverse iteration can be used to find the eigenvector associated with any specified eigenvalue

#### Power Method

If x is an eigenvector of A:

Convert λx=Ax into a sequence of approximations of  $\lambda$  and x

- Start with an initial guess z for the eigenvector x: w=Az
- If z is an eigenvector, for any component of z:  $\lambda z_k = w_k$

 $\blacksquare$  If z is not an eigenvector, normalize w and use it as the next approximation:

$$
z^{(1)} = [1, 1, ..., 1]; \quad w^{(1)} = Az^{(1)}
$$
  

$$
z^{(2)} = \frac{1}{w_k^{(1)}} w^{(1)}, \quad w^{(2)} = Az^{(2)}
$$
  

$$
z^{(3)} = \frac{1}{w_k^{(2)}} w^{(2)}, \quad w^{(3)} = Az^{(3)}, ...
$$

 $^{(1)} = [1 \ 1 \ 1]$ ,  $w^{(1)} = A z^{(1)}$ (2)  $=$   $\frac{1}{w^{(1)}} = \frac{1}{w^{(1)}} A z^{(1)}$  $\frac{1}{(1)} w^{(1)} = \frac{1}{w^{(1)}}$ (2) =  $A_7^{(2)} = A_7^{(1)} = A^{-1}$  $\frac{1}{(1)} Az^{(1)} = \frac{1}{w^{(1)}}$ (3)  $=$   $\frac{1}{w^{(2)} - \frac{1}{w^{(2)}} \frac{1}{w^{(1)}}}$  $\frac{1}{(2)} w^{(2)} = \frac{1}{w^{(2)}} \frac{1}{w^{(1)}}$ (3) =  $A_7^{(3)} = A_7^{(3)} = A_7^{(1)}$  $\frac{1}{(2)}$   $\frac{1}{w^{(1)}}$  $3^{1}_{7}(1)$  $\frac{1}{(2)}$   $\frac{1}{w^{(1)}}$  $z^{(1)} = [1,1,...,1]$ ',  $w^{(1)} = Az^{(1)}$  $[1, ..., 1]$ , w<br> $\frac{1}{w^{(1)}} = \frac{1}{w^{(1)}}$  $v_k^{(1)}$ <br> $\frac{1}{2} A z^{(1)} = \frac{1}{2}$  $w_k^{(1)}$ <br> $\frac{1}{(2)}w^{(2)} = \frac{1}{(2)} \frac{1}{(2)}$  $v_k^{(2)}$   $w_k$ <br> $\frac{1}{1}$   $\frac{1}{1}$  $\frac{W_k^{(2)}}{1}$  1 *k k*  $w_k^{(1)}$   $\overline{w_k^{(1)}}$ *k k k*  $\frac{1}{k}$   $\frac{1}{k}$   $\frac{1}{k}$  $\frac{k^{(2)}}{k}$   $W_k^($  $z^{(2)} = \frac{1}{w^{(1)}} w^{(1)} = \frac{1}{w^{(1)}} Az$  $\frac{1}{w_k^{(1)}} w^{(1)} = \frac{1}{w_k}$  $w^{(2)} = Az^{(2)} = A \frac{1}{w^{(1)}} Az^{(1)} = \frac{1}{w^{(1)}} A^2 z$  $\frac{1}{w_k^{(1)}} A z^{(1)} = \frac{1}{w_k}$  $z^{(3)} = \frac{1}{w^{(2)}} w^{(2)} = \frac{1}{w^{(2)}} \frac{1}{w^{(1)}} A^2 z$  $\frac{1}{w_k^{(2)}} w^{(2)} = \frac{1}{w_k^{(2)}} \frac{1}{w_k^{(2)}}$  $w^{(3)} = Az^{(3)} = A \frac{1}{w^{(2)}} \frac{1}{w^{(1)}} A^2 z$  $\frac{1}{w_k^{(2)}} \frac{1}{w}$  $A^3z$  $\frac{1}{w_k^{(2)}} \frac{1}{w}$  $=\frac{1}{w^{(1)}}w^{(1)}=\frac{1}{w^{(1)}}$  $= Az^{(2)} = A \frac{1}{(1)} Az^{(1)} = \frac{1}{(1)}$  $=$  $A z^{(3)} = A \frac{1}{10^{(3)}}$ =

With each iteration, the original estimate for z is multiplied with *powers* of A → *Power method*

# Ex: Basic Power Method

 $\left| \begin{matrix} 0 & 2 \end{matrix} \right|$ 

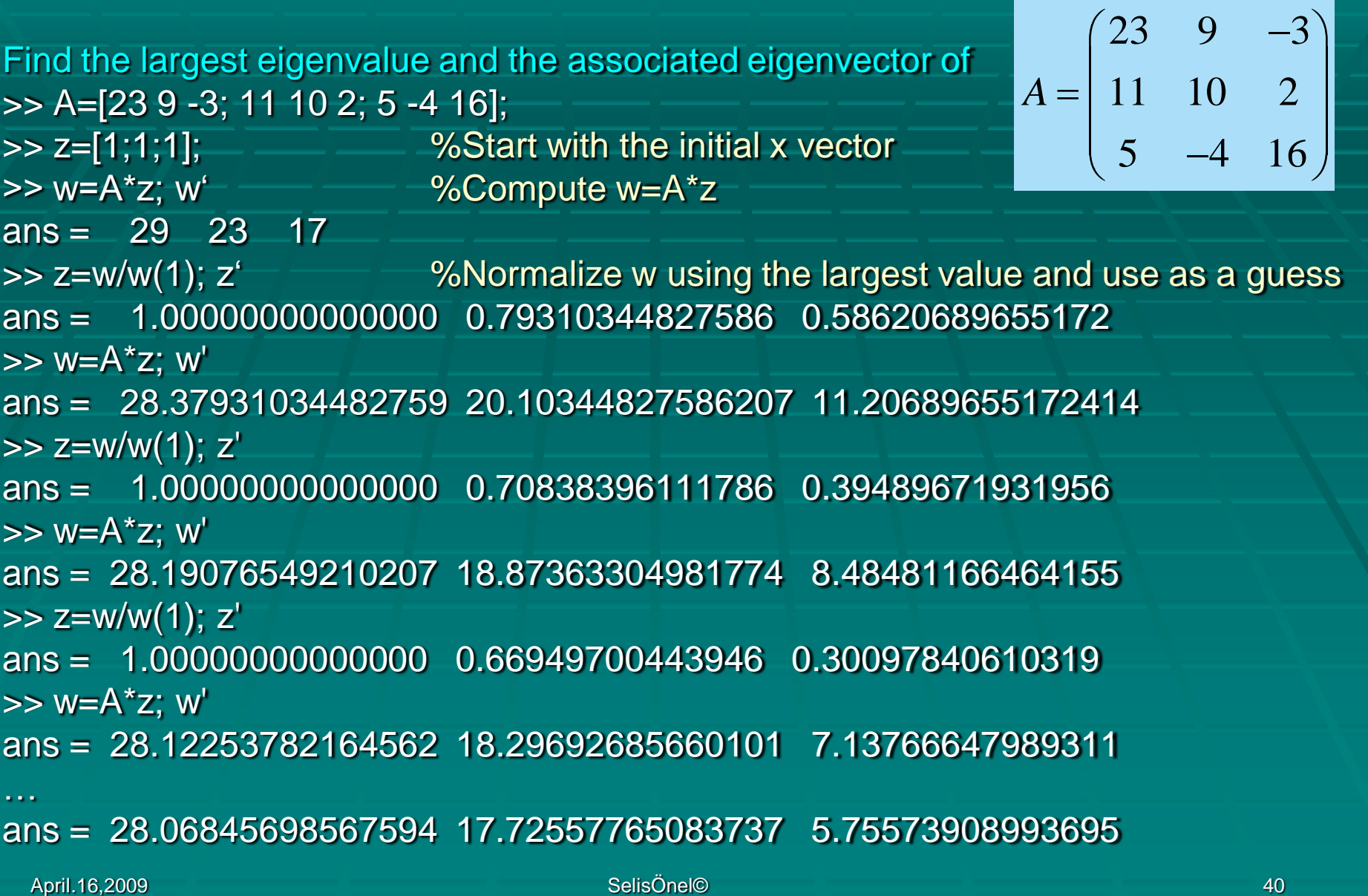

#### Ex: Basic Power Method

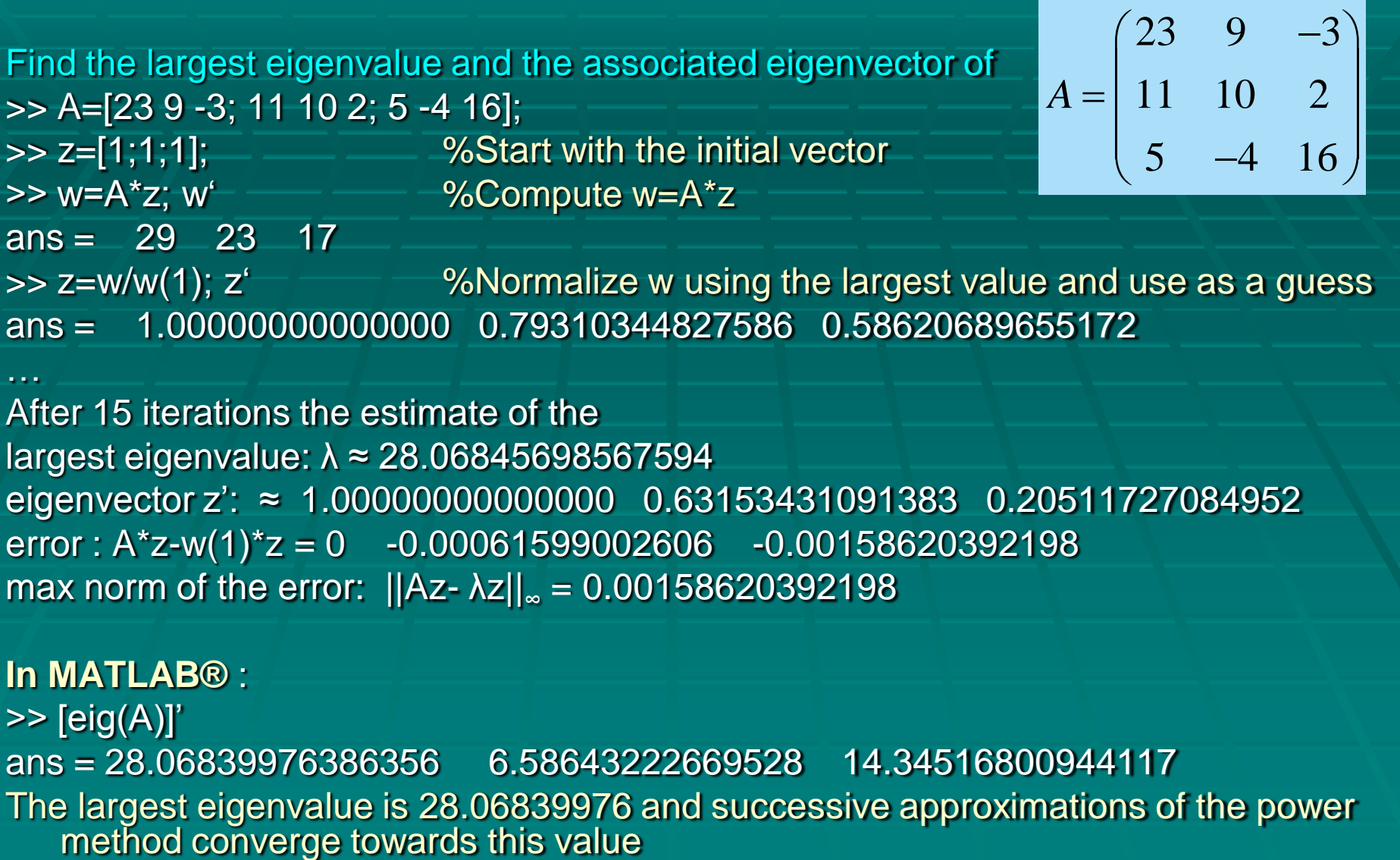

After 15 iterations the estimate of the largest eigenvalue: λ ≈ 28.06845698567594 eigenvector z": ≈ 1.00000000000000 0.63153431091383 0.20511727084952 error :  $A^*z-w(1)^*z = 0$  -0.00061599002606 -0.00158620392198 max norm of the error:  $||Az-λz||_{\infty} = 0.00158620392198$ 

#### **In MATLAB®** :

 $\triangleright$  [eig(A)]' ans = 28.06839976386356 6.58643222669528 14.34516800944117 The largest eigenvalue is 28.06839976 and successive approximations of the power

#### Ex: Basic Power Method

```
function [z,wmax]=BasicPower(A,imax,tol)
[m,n]=size(A); \sim % Get the dimensions of A
w=ones(m,1); \longrightarrow % Start with initial guess eigenvalues
disp('iter wmax r z(1) z(2) z(3) z(4)')
for i=1: imax
  [kk,k]=max(abs(w)); % Returns the indices of the maximum w values in vector k
  z=w/w(k); \longrightarrow \sim \sim \sim \sim Normalize w with respect to maxw=w(k)
  w=A^*z; \longrightarrow \longrightarrow \sim Calculate w again
  wmax=w(k); \frac{9}{6} z(k)=1
  r=norm(wmax*z-w); % Use Euclidean form (norm(w,p) = sum(abs(w).^p)^(1/p))
  final=[i,wmax,r,z'];
  disp(final)
  if r<tol, disp('Power method has converged'), break
  end
end
```
#### Ex: Basic Power Method in MATLAB®

>> A=[23 9 -3; 11 10 2; 5 -4 16]; [z,wmax]=BasicPower(A,20,.001);

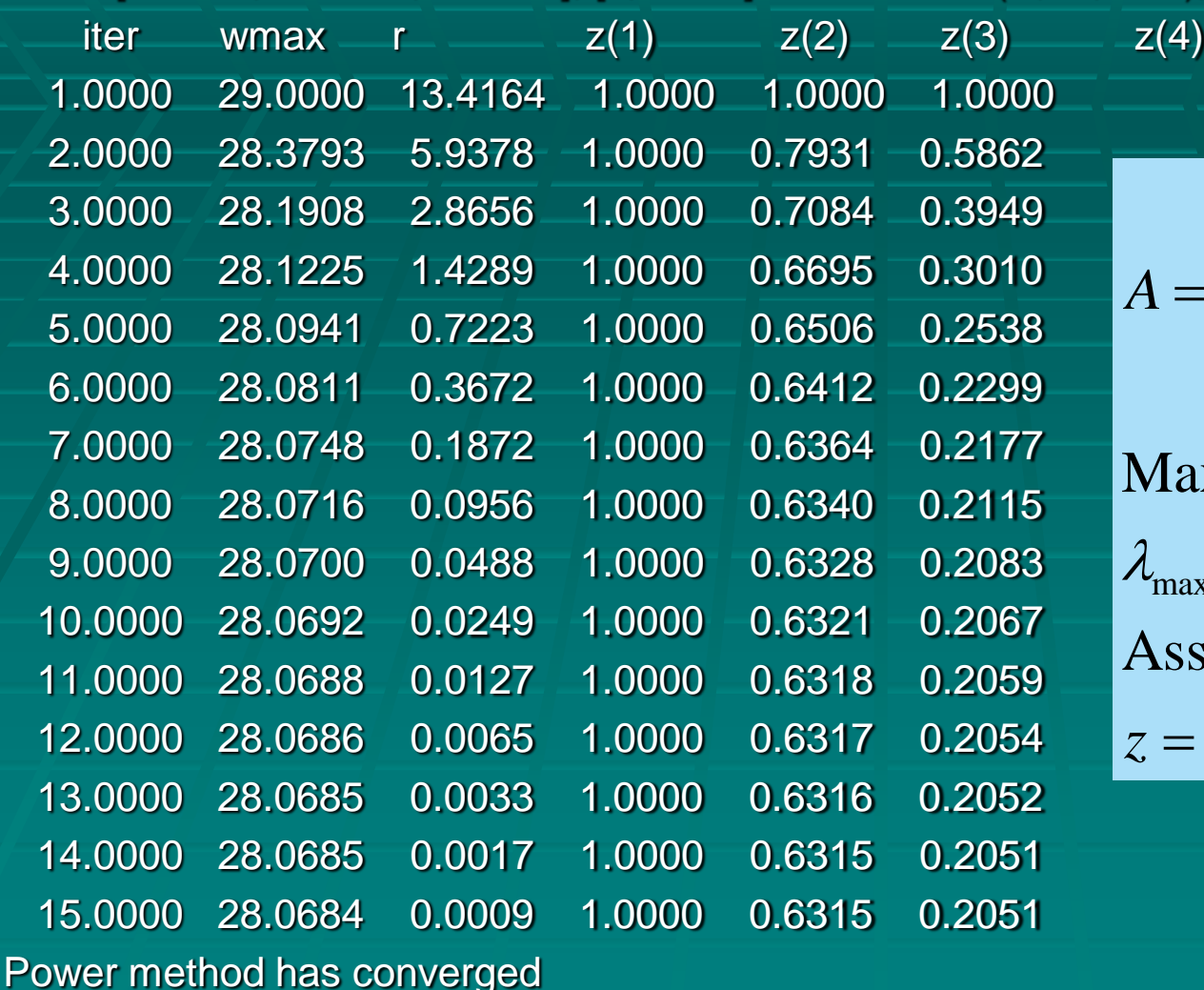

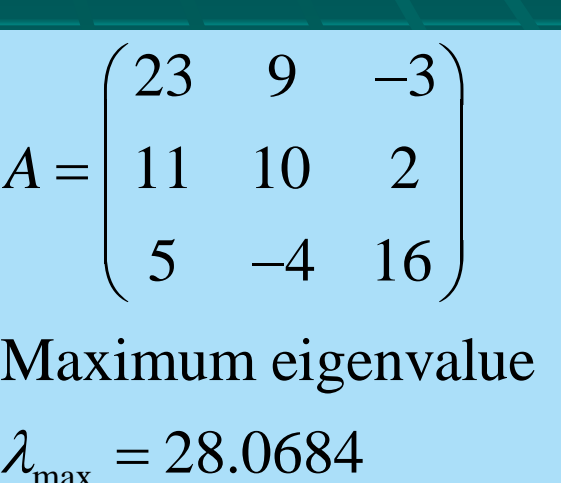

 $20.009$ 

Associated eigenvector

max

[1.0000 0.6315 0.2051]' *z*

#### Inverse Power Method

Gives the smallest eigenvalue of A and is based on the fact that:

Eigenvalues of B=A-1 are the reciprocals of the eigenvalues of A

To find the smallest λ of A (by avoiding computation of  $A^{-1}$ ) first find  $w_{max}$  (dominant λ of B):

Apply the power method to B=A $^{-1}$  to find  $w_{\text{max}}$ 

#### Ex: Inverse Power Method in MATLAB® function [z,wmin]=PowerInverse(A,imax,tol)  $[m,n]$ =size(A);  $\longrightarrow$  % Get the dimensions of A L=eye(m); % Create an identity matrix  $U=A$ ;  $\frac{1}{2}$   $\frac{1}{2}$   $\frac{1$ for  $j=1:m$ for  $i=j+1:m$ ,  $L(i,j)=U(i,j)/U(j,j);$  $U(i,:)=U(i,:)-L(i,j)*U(i,:);$ end end, A,U,L,

w=ones(m,1); disp('iter wmax  $r \, z(1) \, z(2) \, z(3) \, z(4)$ ') for  $i=1$ : imax z=w/norm(w); w=LUsolve(L,U,z); %Uses LU decomposition wmax=z'\*w; r=norm(wmax\*z-w); final=[i, wmax, r, z']; disp(final)

April.16,2009 SelisÖnel© 45 if r<tol, disp('Inverse Power Method has converged'), break, end end wmin=1/wmax, % Smallest eigenvalue is the reciprocal of wmax of

#### Ex: Inverse Power Method in MATLAB® >> [z,wmin]=PowerInverse(A,20,0.001)

 $A =$  $23 \ 9 \ -3$  $11 - 10 - 2$ 5 -4 16  $U =$ 23.0000 9.0000 -3.0000 0 5.6957 3.4348 0 0 20.2443  $L =$ 1.0000 0 0 0.4783 1.0000 0 0.2174 -1.0458 1.0000

#### Ex: Inverse Power Method in MATLAB®

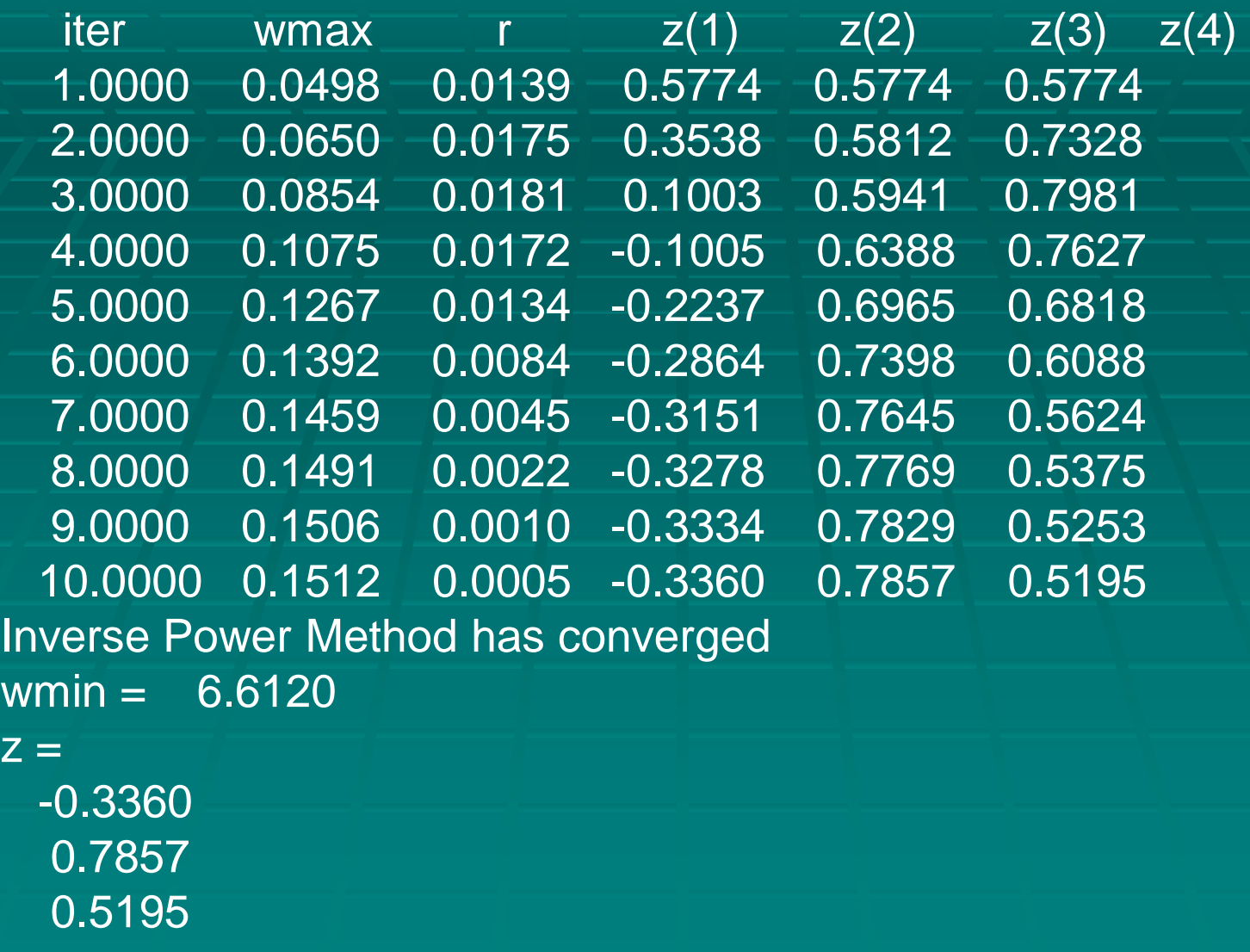

# QR Method

To find eigenvalues of a real matrix A:

- Generate a sequence of matrices A(m) that **are orthogonally similar to A**, i.e., have the same eigenvalues as A
- **Find the eigenvalues from the matrix to which** the A<sup>(m)</sup> sequence converges

#### QR Factorization Using Householder Transformations

**Suppose that A** is a real symmetric matrix.

- **Householder's method is used to construct a similar** symmetric **tridiagonal matrix**. Then the QR Method can be used to find all eigenvalues of the tridiagonal matrix. A=QR where Q is orthogonal and R is upper triangular
- $A = (H_1)(H_1A)$  =  $Q_1R_1$ **=(Q1H<sup>2</sup> )(H2R<sup>1</sup> ) =Q2R<sup>2</sup> =(Q2H<sup>3</sup> )(H3R<sup>2</sup> ) =Q3R<sup>3</sup> = . . . =(Qn-2Hn-1 )(Hn-1Rn-2 ) =QR**

 $H_k$ : Householder matrix that zeros out the  $k<sup>th</sup>$  column, below the diagonal, of the matrix it multiplies

#### QR Factorization Using Householder Transformations

```
April.16,2009 SelisÖnel© 50
   %QR Factorization using Householder transformations
   %Ref: L.V.Fausett, Applied Numerical Analysis Using Matlab, 2nd ed.,p.164
    function [Q,R]=QRfactor(A)
   [m,n]=size(A);
   R=A; \frac{1}{2} \frac{1}{2} \frac{1}{2} \frac{1}{2} \frac{1}{2} \frac{1}{2} \frac{1}{2} \frac{1}{2} \frac{1}{2} \frac{1}{2} \frac{1}{2} \frac{1}{2} \frac{1}{2} \frac{1}{2} \frac{1}{2} \frac{1}{2} \frac{1}{2} \frac{1}{2} \frac{1}{2} \frac{1}{2} \frac{1}{2} \frac{1Q=eye(m); %Set Q as the identity matrix
   for k=1:m-1x=zeros(m,1); 
      x(k:m,1)=R(k:m,k);g=norm(x);v=x; v(k)=x(k)+g;
      %Orthogonal transformation matrix that eliminates one element
      %below the diagonal of the matrix it is post-multiplying:
      s=norm(v); 
         if s = 0, w = v/s; u = 2*R'*w;
         R=R-w*u'; %Product HR
         Q=Q-2*Q*w*w'; %Product QR
      end
   end
```
# QR Method

To see that **A(m) (that are orthogonally similar to A)** in the sequence are similar: 1.  $A=QR \rightarrow R=Q'A$  $2. A^{(1)}\equiv RQ \rightarrow A^{(1)}\equiv Q'AQ$ Thus,  $A^{(1)}$  is similar to A Factor  $A^{(1)} = Q^{(1)}R^{(1)}$  and form  $A^{(2)} = Q^{(1)}R^{(1)}$ 

R: Upper triangular matrix Q: Unitary matrix

Ref: L. V. Fausett, Applied Numerical Analysis Using MATLAB, 2nd Ed, Pearson Prentice Hall 2008, Chap.5

# QR Method: Outline

To find all eigenvalues of matrix A: Define A(1)=A for k=1:kmax Factor  $A(k)=Q(k)^*R(k)$ Define  $A(k+1)=R(k)^*Q(k)$ end

Ref: L. V. Fausett, Applied Numerical Analysis Using MATLAB, 2nd Ed, Pearson Prentice Hall 2008, Chap.5

# Ex: QR Method in MATLAB®

%QR method to find eigenvalues %Using QRfactorization  $\%A=QR \Rightarrow R=Q'A$  where  $Q'=inv(Q)$ function eigen=QReigen(A,imax) for  $i=1$ : imax, [Q,R]=QRfactor(A); %Personally created function A=R<sup>\*</sup>Q; 700 %Defining new A=RQ=Q'AQ end eigen=diag(A)

#### Ex: Orthogonal-Triangular Decomposition in MATLAB®

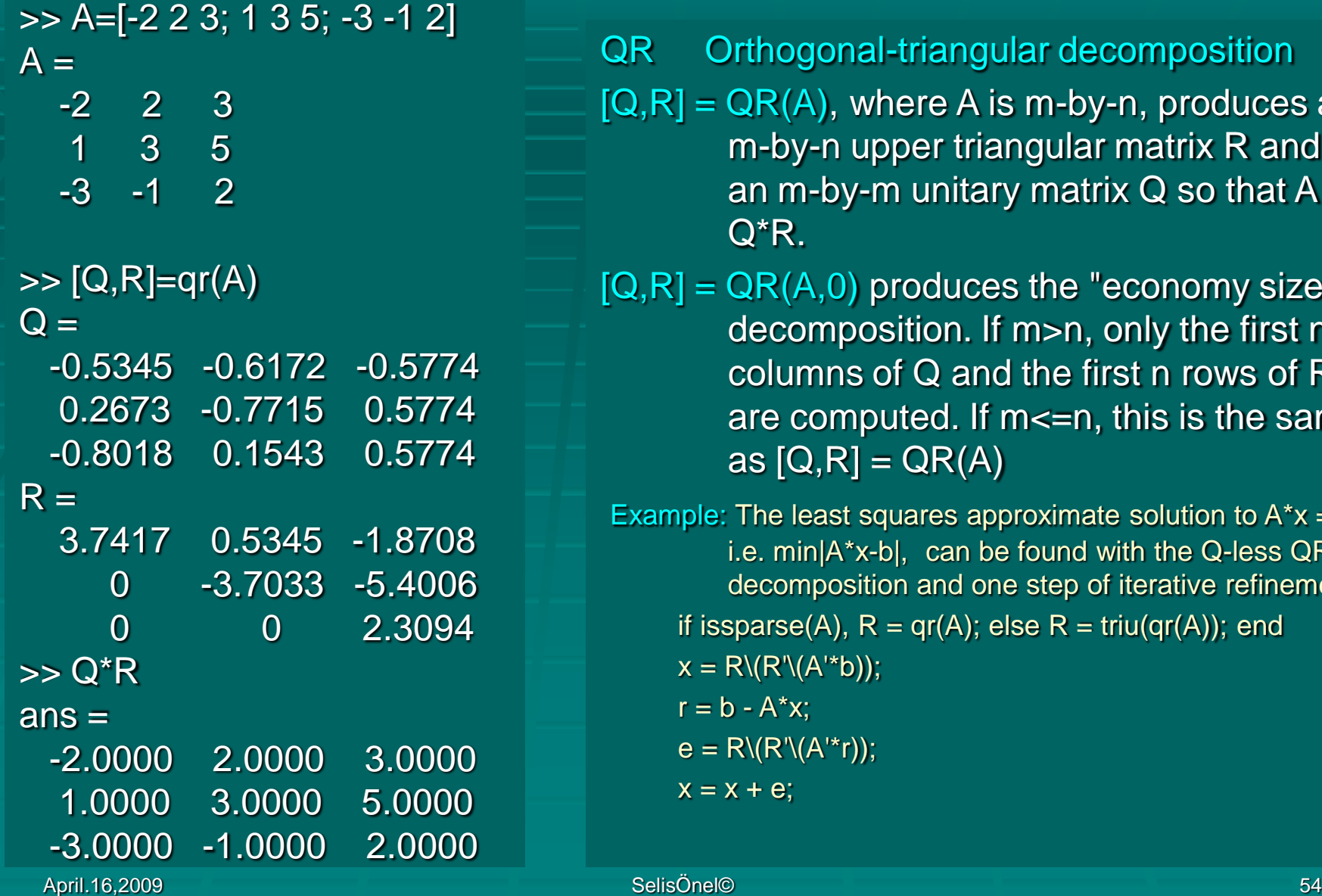

QR Orthogonal-triangular decomposition

 $[Q,R] = QR(A)$ , where A is m-by-n, produces an m-by-n upper triangular matrix R and an m-by-m unitary matrix  $Q$  so that  $A =$ Q\*R.

 $[Q,R] = QR(A,0)$  produces the "economy size" decomposition. If m>n, only the first n columns of Q and the first n rows of R are computed. If m<=n, this is the same as  $[Q,R] = QR(A)$ 

Example: The least squares approximate solution to  $A^*x = b$ , i.e. min|A\*x-b|, can be found with the Q-less QR decomposition and one step of iterative refinement: if issparse(A),  $R = qr(A)$ ; else  $R = triu(qr(A))$ ; end  $x = R \(R' \(A'^*b))$ ;  $r = b - A^*x$ ;  $e = R \langle R' \langle A'^*r \rangle$ ;  $x = x + e$ ;

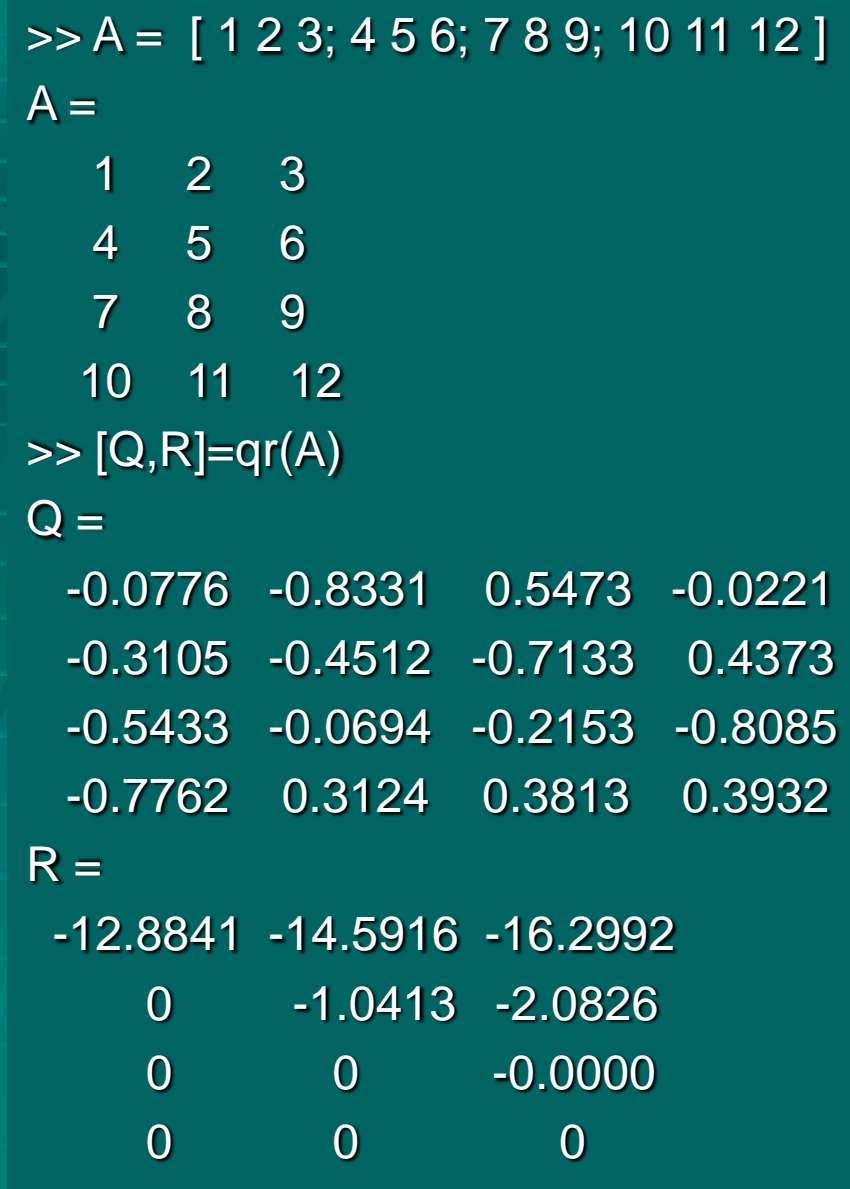

#### Ex1: QR **Decomposition**

**This is a rank-deficient** matrix; the middle column is the average of the other two columns. The rank deficiency is revealed by the factorization:

**-The triangular structure** of R gives it zeros below the diagonal; the zero on the diagonal in R(3,3) implies that R, and consequently A, does not have full rank

```
>> A = [ 1 2 3; 4 5 6; 7 8 9; 10 11 12 ]; y=[2; 4; 6; 8];
>> x=A\&VWarning:Rank deficient, rank=2, tol=1.4594e-014.
x = [-0.0000; 0; 0.6667]\Rightarrow [Q,R,E] = qr(A)
Q =-0.1826 -0.8165 0.5465 0.0363
 -0.3651 -0.4082 -0.7558 0.3589
 -0.5477 -0.0000 -0.1280 -0.8268
 -0.7303 0.4082 0.3373 0.4316
R =-16.4317 -12.7802 -14.6059
     0 1.6330 0.8165
     0 0 0.0000
     0 0 0
E =0 1 0
  \overline{0} \overline{0} \overline{1}1 0 0
\Rightarrow tol = max(size(A))*eps*abs(R(1,1))
tol = 1.4594e-014
>> z=Q'''v; x = R'zWarning:Rank deficient,rank=2, tol=1.4594e-014.
x = [-0.0000; 0; 0.6667]
```
#### Ex2: QR **Decomposition**

**The QR factorization is used to solve linear** systems with more equations than unknowns **Linear system Ax=y represents 4 equations** in only 3 unknowns. The best solution in a least squares sense is computed by x=A\y **The quantity tol is a tolerance used to** decide if a diagonal element of R is negligible. If  $[Q,R,E] = qr(A)$ , then  $\text{tol=max}(size(A))^*$ eps\*abs $(R(1,1))$ 

 $[Q,R,E] = qr(A)$  for full matrix A, produces a permutation matrix E, an upper triangular matrix R with decreasing diagonal elements, and a unitary matrix Q so that  $A^*E = Q^*R$ . The column permutation E is chosen so that abs(diag(R)) is decreasing.

**The solution x is computed using the** factorization and the two steps

 $z = Q^*b$ ;  $x = R\overline{z}$ 

Ax equals y to within roundoff error, which indicates that even though the simultaneous equations Ax=y are overdetermined and rank deficient, they happen to be consistent. There are infinitely many solution vectors x; the QR factorization has found just one of them.

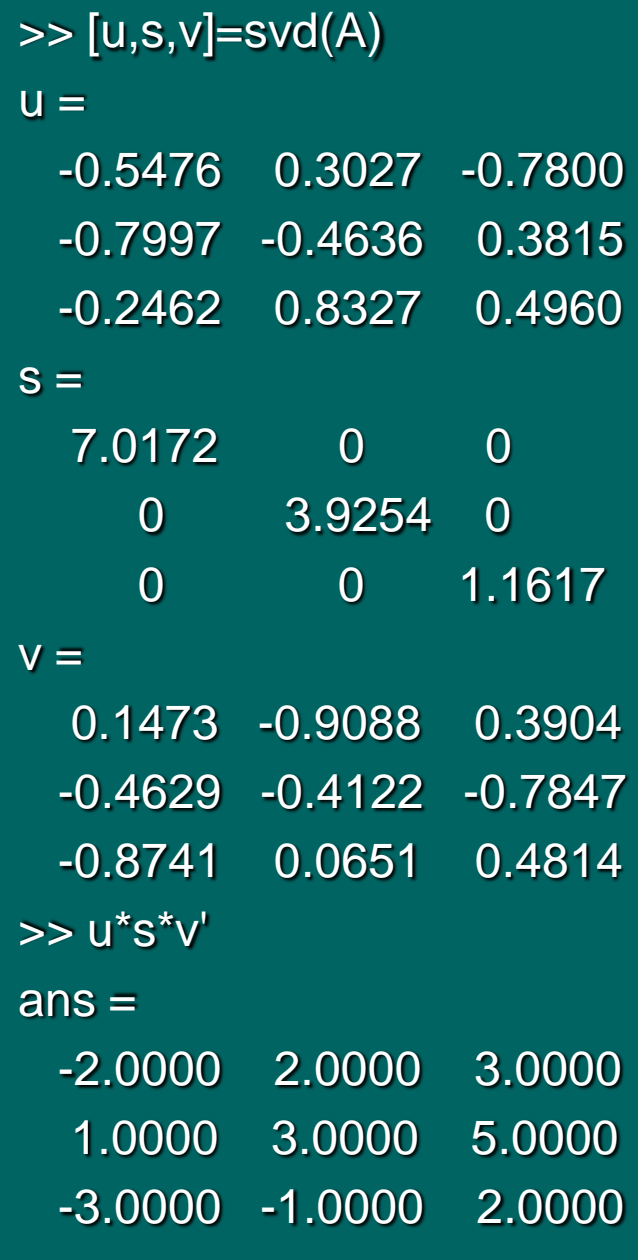

# Ex: Eigenvalues in MATLAB®

SVD Singular value decomposition  $[U, S, V] = SVD(X)$  produces a diagonal matrix S, of the same dimension as X and with nonnegative diagonal elements in decreasing order, and unitary matrices U and V so that X  $= U^*S^*V'.$ 

 $S = \text{SVD}(X)$  returns a vector containing the singular values.

 $[U, S, V] = SVD(X, 0)$  produces the "economy" size" decomposition. If X is m-by-n with m > n, then only the first n columns of U are computed and S is n-by-n.

For  $m \le n$ , SVD $(X, 0)$  is equivalent to SVD(X).

#### When the eigenvalues (and eigenvectors) of a symmetric matrix are known, the following values are easily calculated:

- **Condition number**: For a nonsingular matrix *A,* it is defined as cond(*A*) = ||*A*||<sup>2</sup> \*||*A*−1||<sup>2</sup> . In case of a symmetric matrix, it is the absolute value of the quotient of the largest and smallest eigenvalue. Matrices with large condition numbers can cause numerically unstable results, i.e., small perturbation can result in large errors. Hilbert matrices are the most famous ill-conditioned matrices. For ex: Fourth order Hilbert matrix has a condition of 15514, while for order 8 it is 2.7  $*$  10<sup>8</sup>.
- **Rank:** A matrix A has rank r if it has r columns which are linearily independent while the remaining columns are linearly dependent on these.

Equivalently, r is the dimension of the range of A. Furthermore it is the number of nonzero singular values. In case of a symmetric matrix r is the number of nonzero eigenvalues. Due to rounding errors, numerical approximations of zero eigenvalues may not be zero (it may also happen that a numerical approximation is zero while the true value is not). Thus, one can only calculate the *numerical* rank by making a decision which of the eigenvalues are close enough to zero.

- **Singular values**: For a (square) matrix *A,* these are the square roots of the (non negative) eigenvalues of  $A\hat{A}$ . In case of a symmetric matrix  $S \rightarrow S\hat{S} = S^2$ , and the singular values of *S* are the absolute values of the eigenvalues of *S*
- **2-Norm and spectral radius:** For a matrix *A,* it is the norm based on the euclidian vectornorm, i.e. the largest value ||*Ax*|| <sup>2</sup> when x runs through all vectors with ||*x*||2=1. It is the largest singular value of A. In case of a symmetric matrix, it is the largest absolute value of its eigenvectors and thus equal to its spectral radius.

April.16,2009 SelisÖnel© 58

# For More Online Information

- **[http://www.sosmath.com/diffeq/system/linear/eigenvalue/eigenvalue.](http://www.sosmath.com/diffeq/system/linear/eigenvalue/eigenvalue.html)** [html](http://www.sosmath.com/diffeq/system/linear/eigenvalue/eigenvalue.html)
- **<http://mathworld.wolfram.com/Eigenvalue.html>**
- **[http://www.miislita.com/information-retrieval-tutorial/matrix-tutorial-3](http://www.miislita.com/information-retrieval-tutorial/matrix-tutorial-3-eigenvalues-eigenvectors.html)** [eigenvalues-eigenvectors.html](http://www.miislita.com/information-retrieval-tutorial/matrix-tutorial-3-eigenvalues-eigenvectors.html)
- <http://math.fullerton.edu/mathews/n2003/EigenvaluesMod.html>
- **<http://math.fullerton.edu/mathews/n2003/HessenbergMod.html>**
- <http://math.fullerton.edu/mathews/n2003/HouseholderMod.html>